# أدوات االستطالع مفتوحة المصدر **Open Source Intelligence (OSINT) Tools**

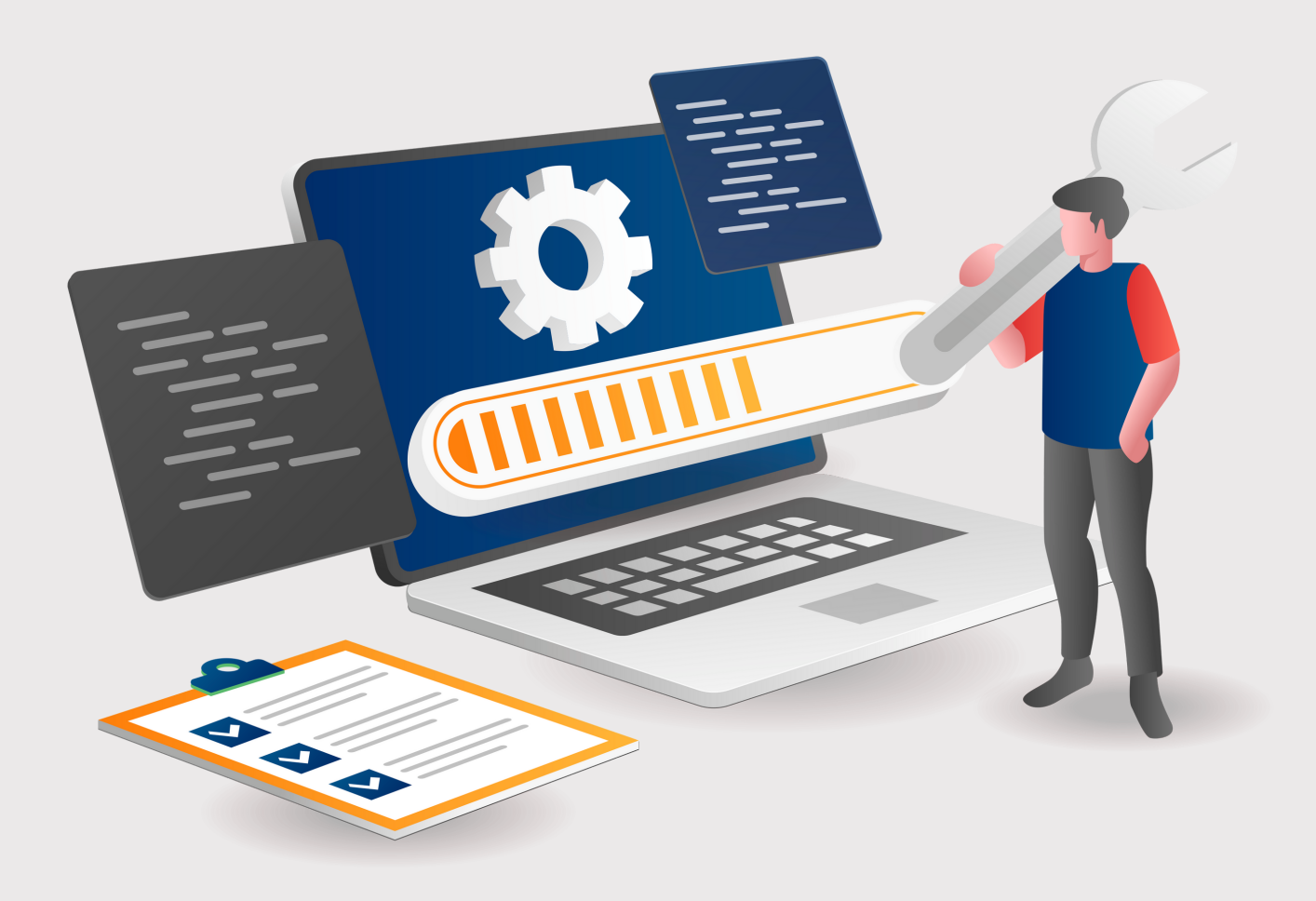

## المحتويات

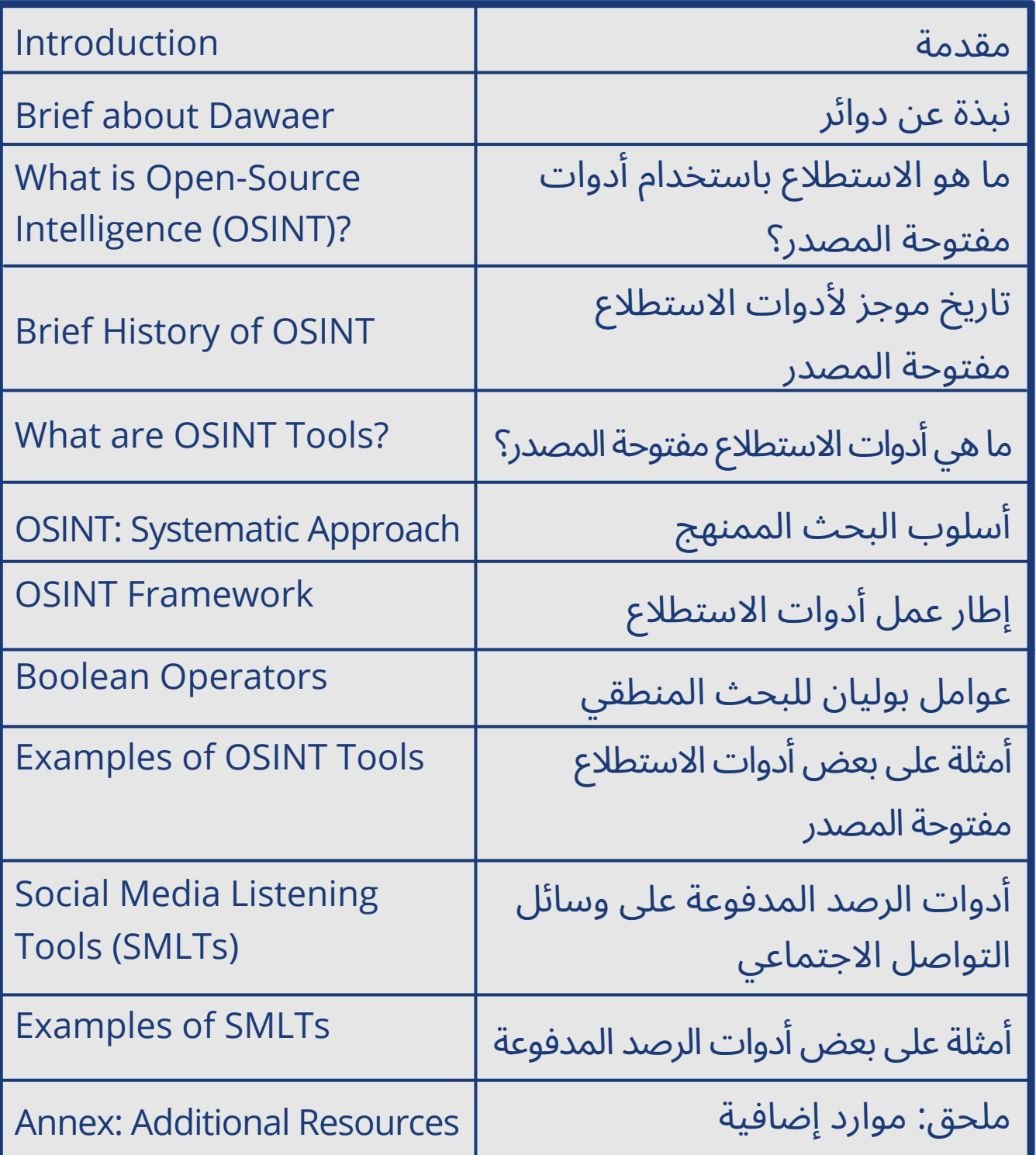

#### مقدمة

تم تطوير هذه المادة التدريبية لمساعدة الباحثين/ات ومنظمات المجتمع المدني على فهم وتعلم أساسيات البحث عبر الإنترنت باستخدام أدوات المصادر المفتوحة. مع تطور التكنولوجيا، أضحت هذه الأدوات وسيلة لا يمكن الاستغناء عنها عند إجراء الأبحاث عبر الإنترنت. لقد أتاحت هذه الأدوات للباحثين/ات والطالب الفرصة لتعّلم كيفية الحصول عىل معلومات كانت مصّنفة في السابق عىل أنها سرية وبالتالي غير متاحة للجمهور، وكيفية تدقيق هذه المعلومات. إن عالم الأدوات مفتوحة المصدر هو عالم ديناميكي يتطور باستمرار وتناغم مع تطور التكنولوجيا والعلم. لذا يجب متابعة رحلة البحث بشكل متواصل لدراسة وتعلم تقنيات وأدوات جديدة تالئم متطلبات العصر الحديث وأساليب البحث المتقدمة.

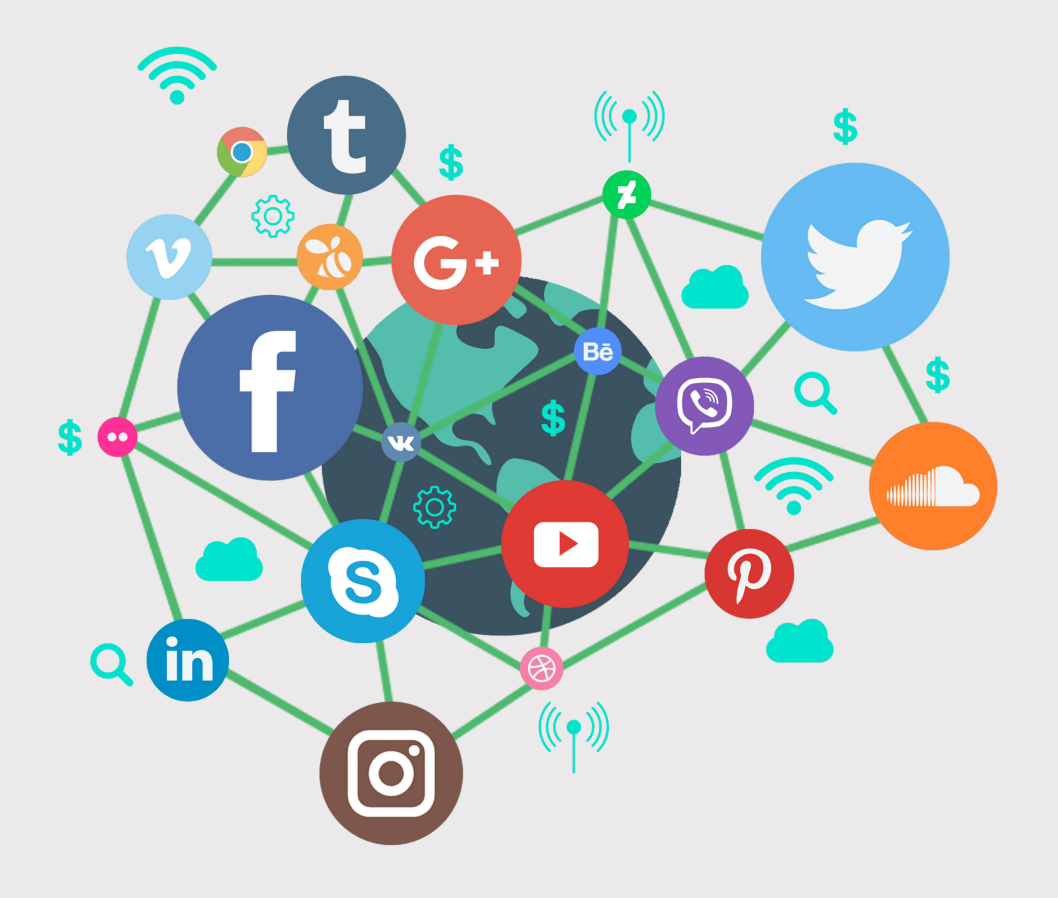

### نبذة عن دوائر

تسعى دوائر للوصول الى مجتمع يسوده السلام حيث الأطفال والشباب/ الشابات مواطنون/ات مسؤولون/ين، وقادرون/ين عىل التفكير بشكل نقدي، ولديهم القدره عىل حماية أنفسهم من العنف. يتركز عمل "دوائر" عىل حماية األطفال والشباب/الشابات من العنف، وتمكينهم لزيادة وعيهم النقدي من خالل برامج أساسية يندرج منها مشاريع تستهدف مجموعات مختلفة .تعمل مع الأطفال والشباب/الشابات بشكل مباشر، من بينها المؤسّسات التعليمية، والأهل، ومقدمو الرعاية والخدمات، ودور الأيتام، الفرق الكشفية , والتطوعية ،المراكز التابعة لوزارة الشؤون االجتماعية، وغيرها و كذلك بطرق غير مباشرة تطال المجتمع المحلي ووسائل الإعلام ومنصات التواصل الإجتماعي.

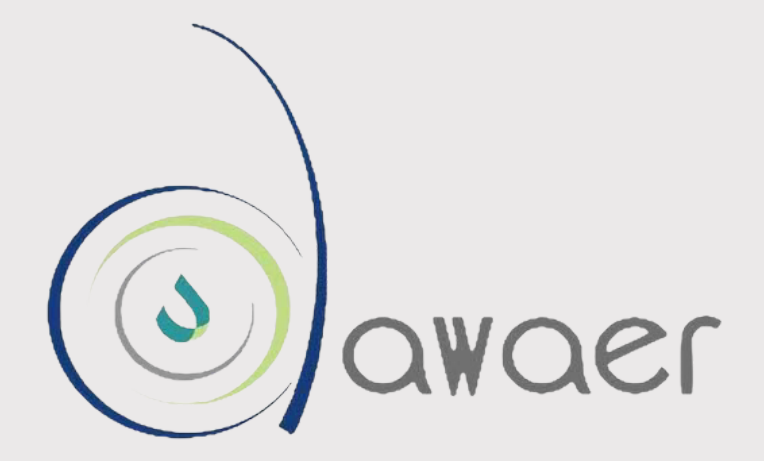

### ما هو االستطالع باستخدام أدوات مفتوحة المصدر؟

في عالمنا الرقمي الجديد، تضع الشبكة العنكبوتية الجميع عىل قدم المساواة، سواء أكان رائد أعمال صغيًرا، ليتمكن من منافسة األباطرة في قطاع معّين، أم مواطًنا يتحوّل إلى مركز إعلامي. بفضل هاتفه الذكي في خضم الأحداث. والآن نرى مستخدمي/ات الإنترنت المتابعين/ات للأحداث عن كثب يتفوّقون/ يتفوّقن على أعتى أجهزة الاستخبارات في قدرتهم/ن على جمع وتحليل المعلومات.

أحدث الاستطلاع باستخدام الأدوات مفتوحة المصدر ثورة تكنولوجية في عالم المعلومات, فقد أصبح في مقدور الآلاف من المحللين/ات الهواة، بالإضافة إلى الصحفيين/ات والباحثين/ات، الوصول إىل معلومات كانت في السابق حكرًا على مؤسسات معينة بما فيها أجهزة الاستخبارات. أضف إلى ذلك الاستخدامات المتنوعة والمتشعبة لهذه الأدوات. مثلاً يمكن استخدام استطلاع المصادر المفتوحة في التدقيق الرقمي وكشف الأخبار المزيفة، ويمكن استخدامه في متابعة ورصد حدث معين أو رّد فعل الجمهور عىل هذا الحدث. استخدام هذه الطريقة من قبل منظمات المجتمع المدني في يمكن أيضًا أبحاث تتعلق بفهم مشاكل اجتماعية معينة كالطائفية وخطابات الكراهية والعنف ضد المرأة والمهاجرين.

**باختصار،االستطالع باستخدام األدوات مفتوحة المصدر هو طريقة لجمع وتحليل معلومات )كمية ونوعية( من مصادر مفتوحة، أي متاحة للجميع دون استثناء. المصادر المفتوحة هي مصادر المعلومات المتاحة للعامة من الجمهور مثل مواقع التواصل االجتماعي، اإلعالم المرئي والمطبوع، الكتب والمكتبات، السجالت المدنية والتجارية، السجالت الحكومية، أو أي مصدر معلومات مفتوح عىل الشبكة العنكبوتية.**

### تاريخ موجز لأدوات الاستطلاع مفتوحة المصدر

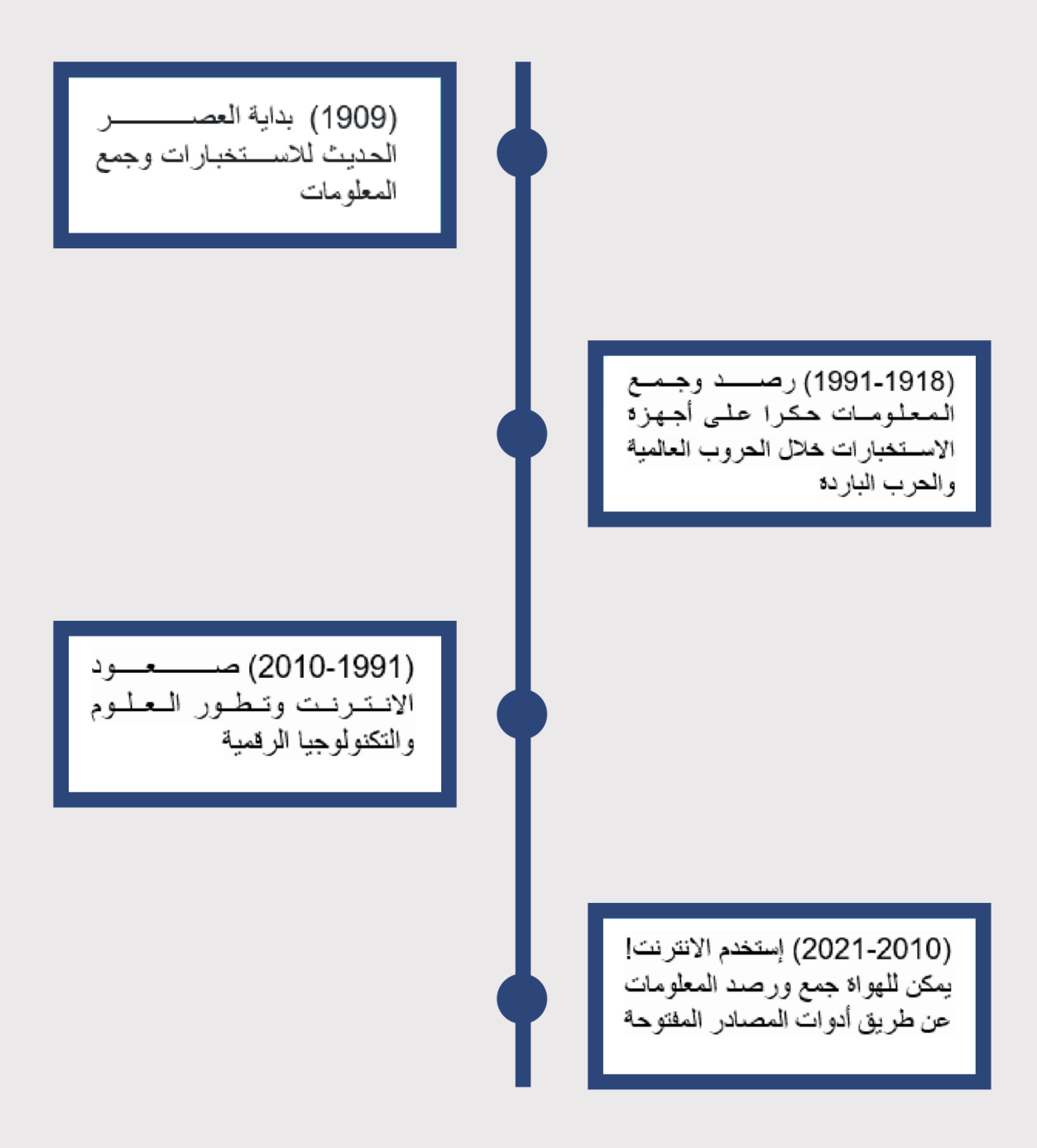

## ما هي أدوات االستطالع مفتوحة المصدر؟

**أدوات االستطالع مفتوحة المصدر** )أو ما يسّمى باإلنجليزية **Tools OSINT**) هي عبارة عن أدوات لجمع وتحليل وتدقيق معلومات يتم الحصول عليها من مصادر مفتوحة كمواقع التواصل االجتماعي. تم تطوير هذه الأدوات من قبل مطورين/ات هواة لمساعدة الصحفيين/ات والباحثين/ات والمحللين/ات عىل إجراء أبحاث متنوعة ولتمكينهم/ن من التدقيق الرقمي للمعلومات وكشف األخبار الزائفة. هناك المئات من هذه الأدوات التي يمكن استخدامها لجمع وتحليل المعلومات. تتنوع هذه الأدوات واستخداماتها بشكل كبير، إذ يمكن استخدامها كوسائل للتأكد من مصادر الصور وتدقيقها، ويمكنها تحديد الموقع الجغرافي للسفن والطائرات، بالإضافة الى مراقبة مناطق الحروب والصراعات ورصد ردّ فعل الجمهور على

حدث معين وتدقيق الأخبار الزائفة.

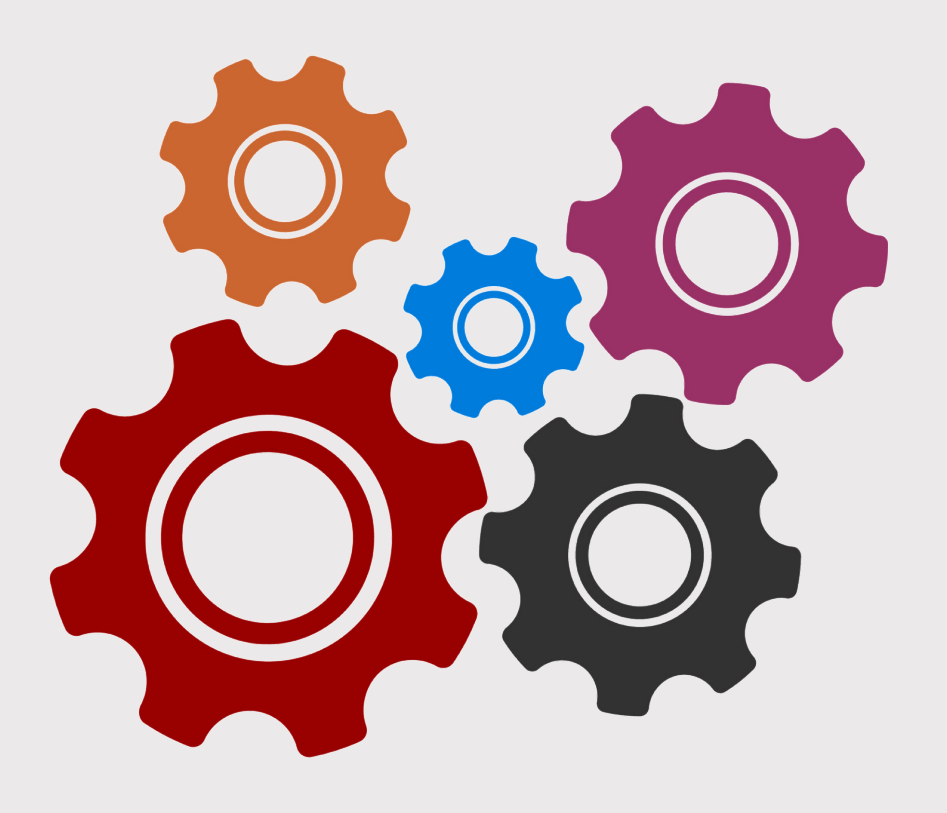

## أسلوب البحث الممنهج

تتعدد أساليب البحث باستخدام أدوات االستطالع وتتنوع بتنوع المعلومات المتوفرة على مصادر المعلومات المفتوحة ونوع الأسئلة التي يراد الإجابة عنها. رغم هذا التنوع، يوجد أسلوب بحث ممنهج يستخدم من قبل الغالبية. ُيعّد الأسلوب الممنهج من أساسيات البحث والاستطلاع باستخدام الأدوات مفتوحة المصدر. يمكن تلخيص هذا الأسلوب في ما يلي:

#### **وجهة البحث: ما هي األسئلة التي نريد إجاباتها؟** .1

يجب أن تكون األسئلة محددة وواضحة األهداف.

#### .2 **تحديد النطاق: هل البيانات التي نريدها لإلجابة عن األسئلة موجودة عن مصادر مفتوحة؟**

بحث أولي لتحديد مدى توفر البيانات المطلوبة وتجميع الكلمات الرئيسة )keywords )المرتبطة بالبحث في قاعدة بيانات )database).

#### .3 **جمع البيانات: عملية مستمرة لجمع البيانات ذات الصلة بأسئلة البحث )خالل فترة محددة(**

أن تكون هذه البيانات كمية )quantitative )أو نوعية )qualitative).

#### .4 **تحليل البيانات: دراسة وتحليل البيانات الكمية والنوعية**

تتضمن هذه المرحلة تنقيح قاعدة البيانات وإزالة البيانات غير المهمة بالإضافة إلى الترجمة (إذا تطلب الأمر).

#### .5 **التقرير: كتابة التقرير وعرض النتائج بطريقة واضحة**

مرحلة اإلجابة عن السؤال الرئيسي للبحث وتقديم النتائج.

## األسلوب الممنهج الستخدام أدوات االستطالع يتضمن أيضًا اإلجابة عن أسئلة رئيسية تعرف باألسئلة الخسمة أو الFiveWs، وهي:

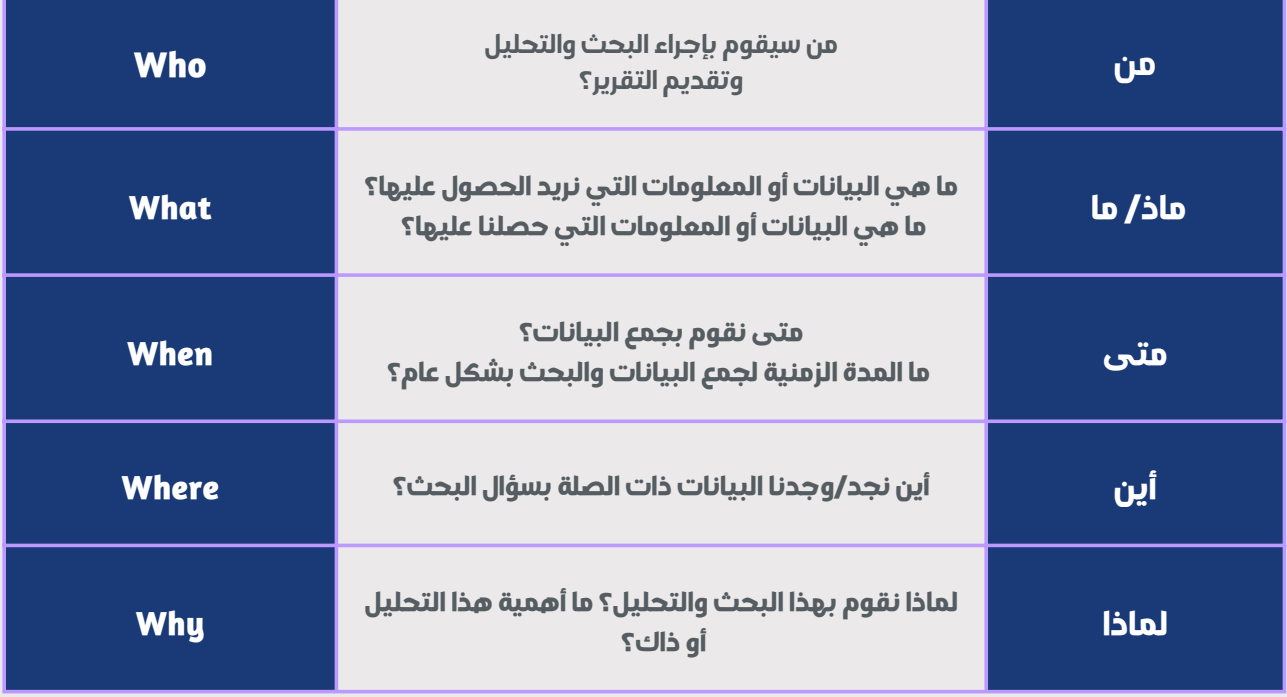

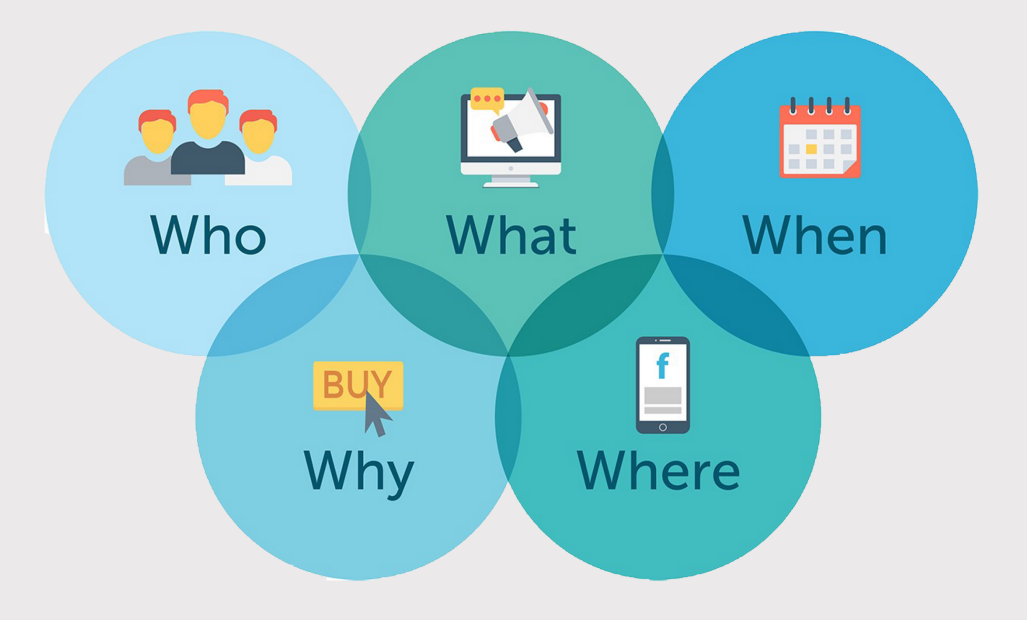

## إطار عمل أدوات االستطالع )Framework OSINT)

هو عبارة عن إطار عمل لأدوات الاستطلاع صمّمه باحث ومحلل يدعى جستن نورالدين. قام نورالدين بتطوير هذا الإطار وتنظيم المئات من أدوات االاستطلاع، بعضها مجاني وبعضها الآخر يتطلب الاشتراك/الدفع، بحسب نوع البيانات المطلوبة (مثلاً عنوان ال-IP، المواقع الجغرافية للبيانات، قواعد البيانات، إلخ) ومصادر المعلومات المفتوحة كوسائل التواصل الاجتماعى. يُعدّ هذا الإطار مرجعاً جيداً للتدريب على الأدوات المتعددة. طريقة الاستخدام بسيطة ولكنها تتطلب التجريب والممارسة الدورية.

#### صورة من موقع إطار عمل أدوات الاستطلاع (OSINT Framework)

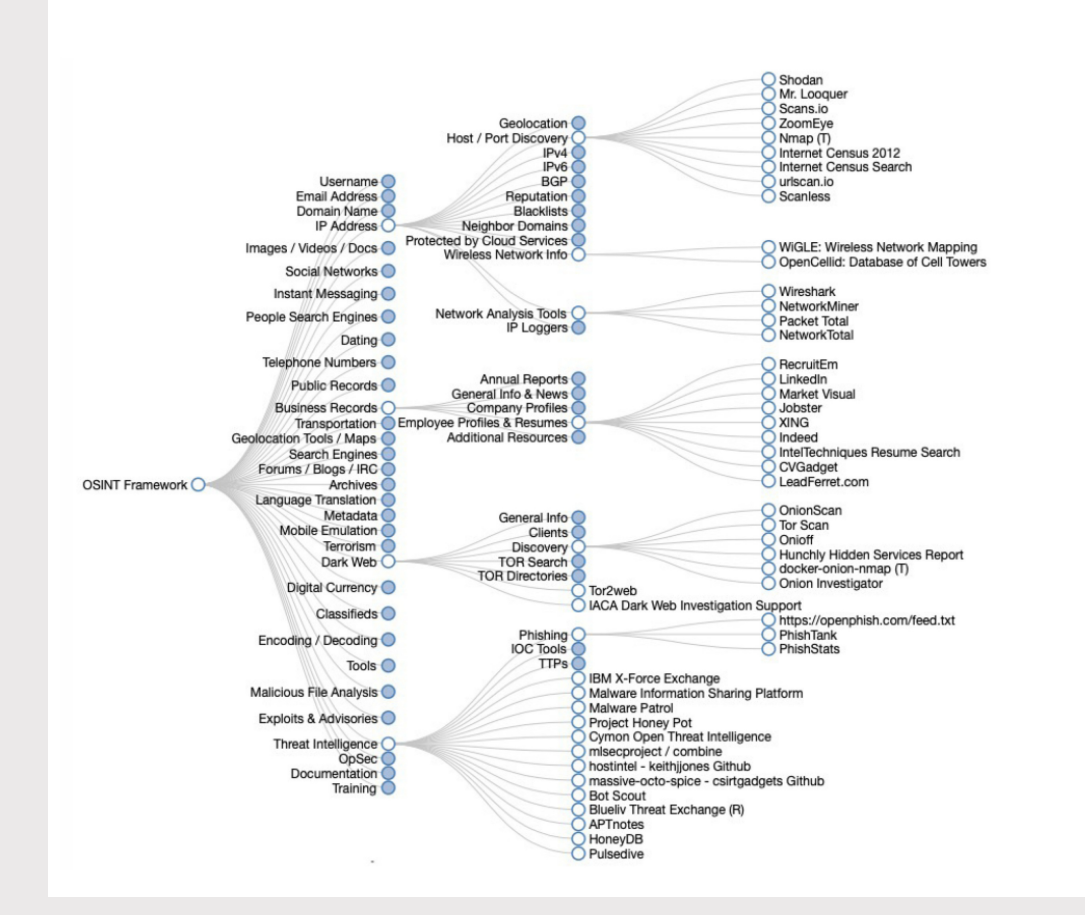

[https://osintframework.com](https://osintframework.com/) https://twitter.com/jnordine

## عوامل بوليان للبحث المنطقي

هي روابط منطقية تستخدم للربط الموضوعي بين مصطلحات البحث، بهدف بناء عالقة عضوية بين تلك المصطلحات. وتنسب هذه الروابط إىل عالم الرياضيات والمنطق البريطاني جورج بول (George Bolle)، الذي يعد أول من استخدم مجموعة من الرموز الرياضية للتعبير عن بعض العمليات المنطقية. تتمثل هذه الروابط في الكلمات اإلنجليزية الثالث التالية: AND - OR - NOT. وفيما يلي تعريف بكل رابط من هذه الروابط، وتحديد طبيعة العلاقة التي يمثّلها:

- الرابط (AND): يعرف هذا الرابط في الإنتاج الفكري بمسميات متعددة يعبر كل منها عن طبيعة العالقة التي يستخدم في التعبير عنها؛ إذ يعكس عالقة االقتران، وعالقة االلتقاء، وعالقة التقاطع، والناتج المنطقي للفئتين، أو العضوية الاعتيادية، أو علاقة الإضافة والدمج.
- الرابط )OR): يعّبر هذا الرابط عن عالقة تسّمى عالقة التبادل، أو عالقة التناوب، أو عالقة التناوب المنطقي، أو عالقة المجموع، أو المجموع المنطقي للفئات.
	- الرابط )NOT): يستخدم هذا الرابط للتعبير عن عالقة تسّمى عالقة االستبعاد، ويمكن تسميتها كذلك عالقة االستثناء، أو التحديد. يقوم هذا الرابط باستبعاد نتائج معينة أو غير ذات صلة بنتائج البحث المنشودة.

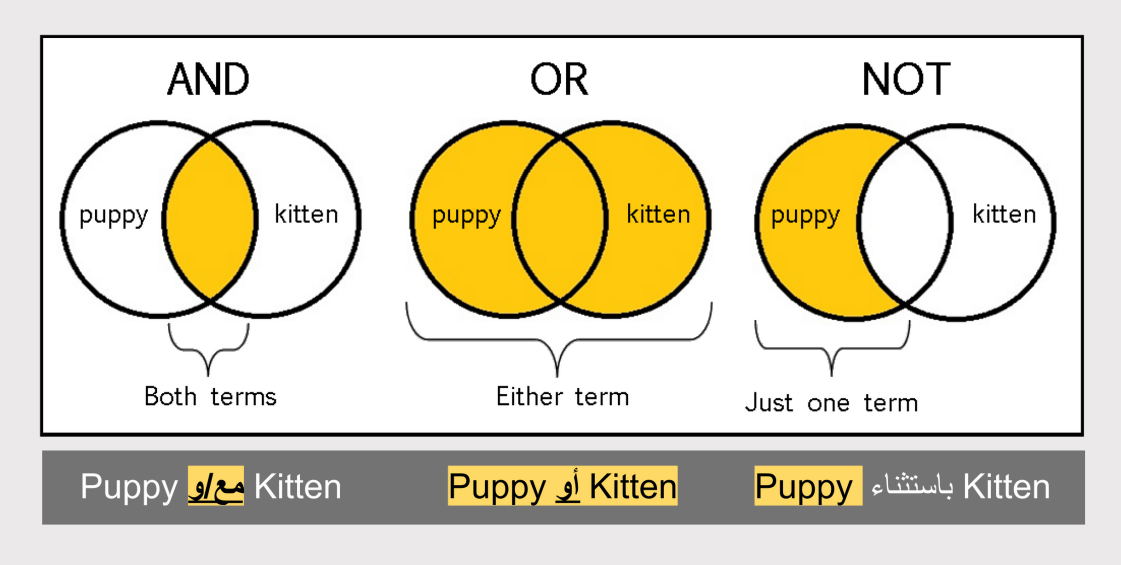

#### صورة توضيحية للعالقات الرياضية بين روابط بوليان للبحث المنطقي

## أمثلة على بعض أدوات الاستطلاع مفتوحة المصدر

نذكر في هذه الفقرة بعض الأمثلة عن طرق استخدام أدوات الاستطلاع مفتوحة المصدر. إنه من الصعب إيراد أمثلة على كل الأدوات نظراً لوجود المئات منها، باإلضافة إىل أن بعضها يتطلب خبرة بحثية وقدرات رقمية أكبر من غيرها من الأدوات. في ما يلي أمثلة على بعض الأدوات الأساسية.

#### **مثال :1 لنفترض أننا وجدنا صورة عىل مواقع التواصل االجتماعي ونريد أن نعرف مصدرها.**

في هذا المثال سنستخدم الصورة التالية:

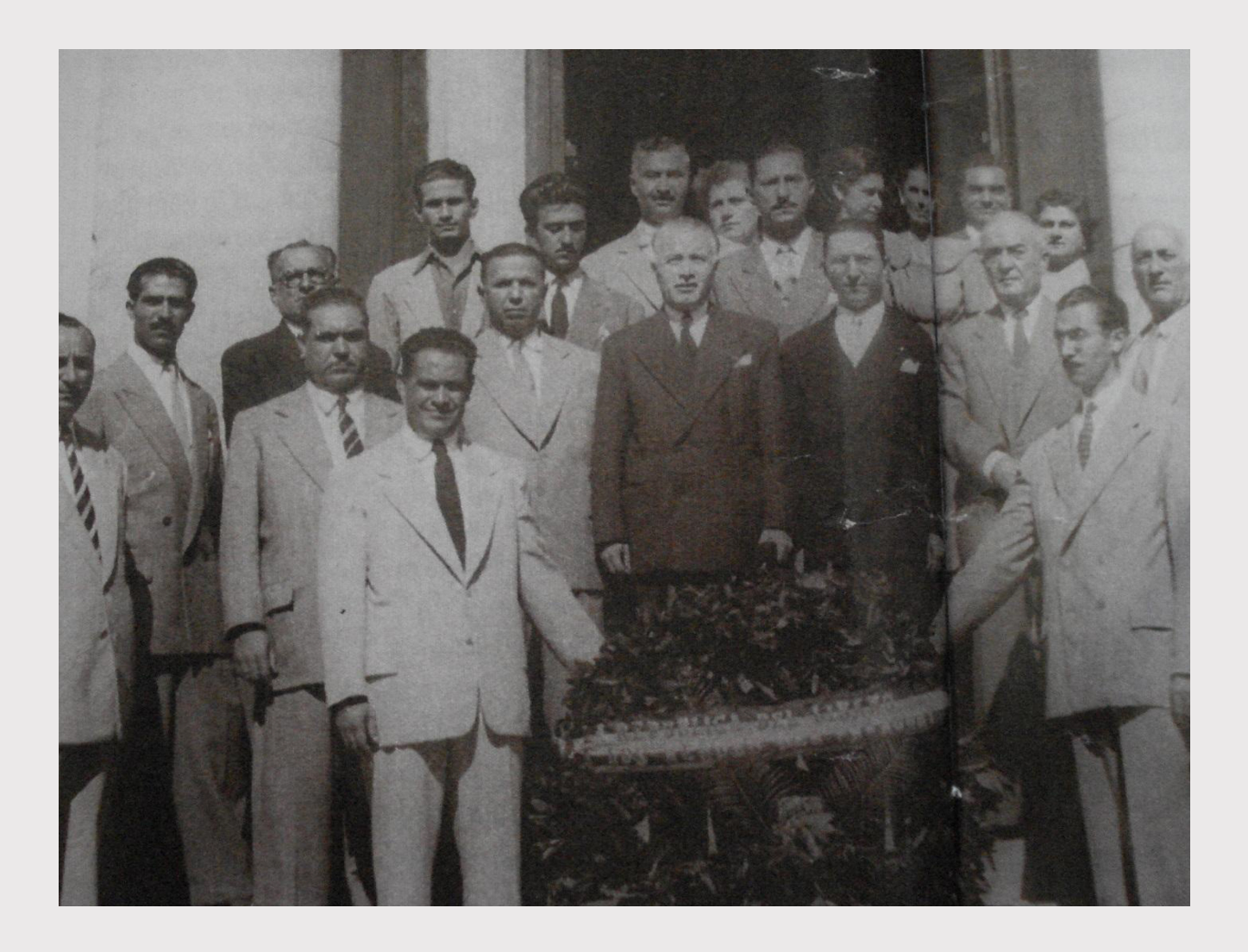

#### اإلجابة:

**لمعرفة مصدر هذه الصورة نستخدم طريقة البحث العكسي عن الصورة، وذلك من خالل الخطوات التالية:**

- **احفظ/ي الصورة أعاله عىل سطح المكتب )desktop)**
- **إذهب/ي إىل موقع إطار عمل أدوات االستطالع باستخدام الرابط [https://osintframework.com](https://osintframework.com/) :التالي**
	- **انقر/ي عىل:**

**Google ثم Search ثم Images ثم Images / Videos /Docs >---**

#### **Images**

**)هنالك العديد من أدوات البحث العكسي عن الصور، لذا جّرب/ي األدوات المختلفة. في هذا المثال نستخدم Images Google)**

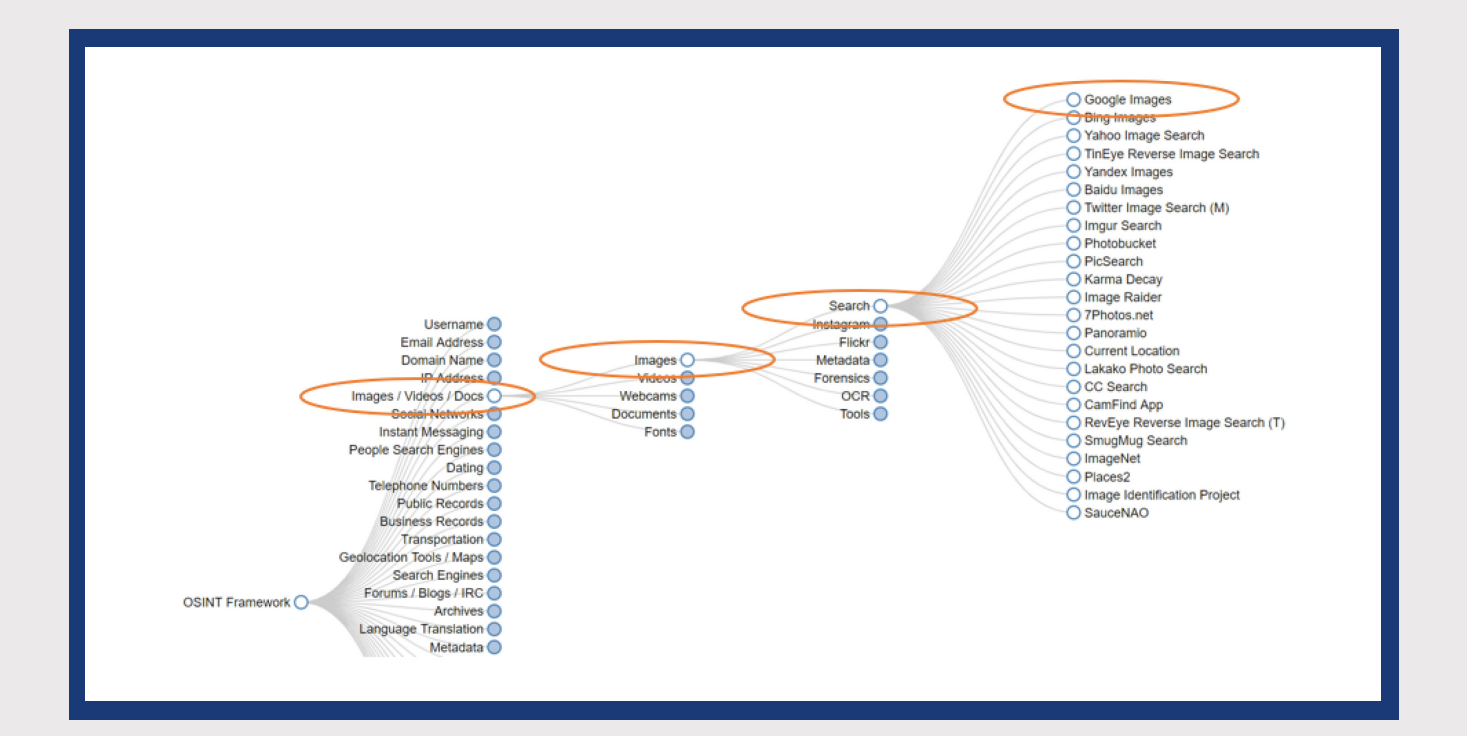

**بعد النقر عىل Image Google، قم/قومي بتحميل الصورة التي حفظتها/ حفظتيها عىل سطح المكتب كما توضح الصور التالية:**

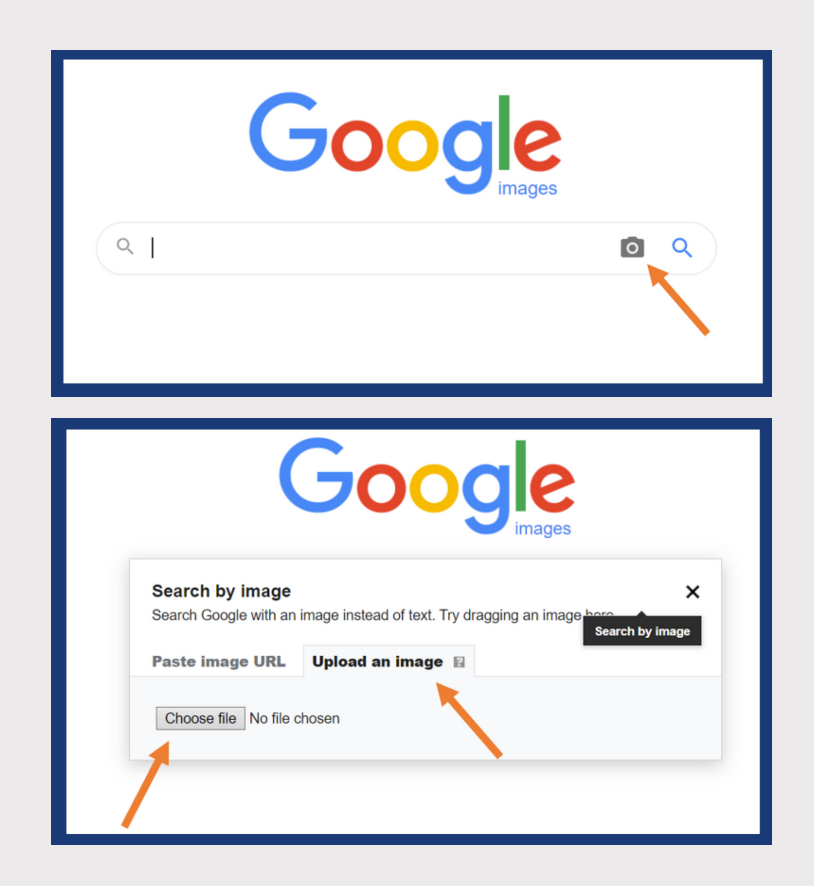

**نتائج البحث: هذه الصورة مصدرها مقاالت تتحدث عن تاريخ هجرة اللبنانيين والسوريين والفلسطينيين إىل أمريكا الجنوبية، وقد اسُتخدمت في مقالة منشورة عىل ويكيبيديا )[إضغط](https://en.wikipedia.org/wiki/Lebanese_Paraguayans) هنا(**

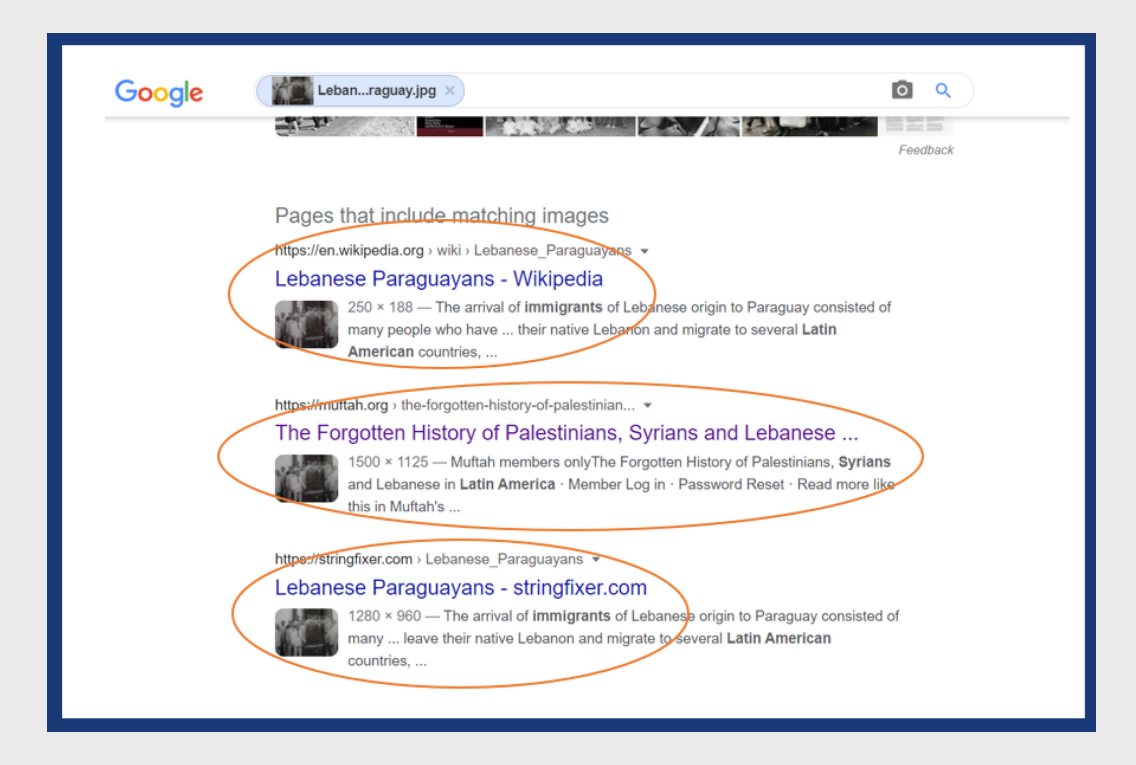

### **خاتمة:**

يمكن استخدام هذه الطريقة/الأدوات للكشف عن مصادر الصور المزيفة أو المصادر الأصلية لصور تم تزييفها أو تغييرها.

**مثال :2 لنفترض أن وسًما )hashtag )انتشر عىل وسائل التواصل االجتماعي، ونريد أن نعرف الموقع الجغرافي لناشري هذا الوسم. هل ينشرونه من لبنان أم من بلدان أخرى؟ هل هنالك أشخاص من خارج لبنان يعملون عىل نشر الوسم أو تحريفه لغاية سيئة كالتحريض ونشر خطاب الكراهية، إلخ.**

الوسم الذي نستخدمه في هذا المثال هو: #لبنان

#### **الخطوات:**

- إذهب/ي إىل موقع إطار عمل أدوات االستطالع باستخدام الرابط التالي: [https://osintframework.com](https://osintframework.com/)
	- انقر/ي عىل:

MIT Map ثم Location / Mapping ثم Twitter ثم Social Networks >---

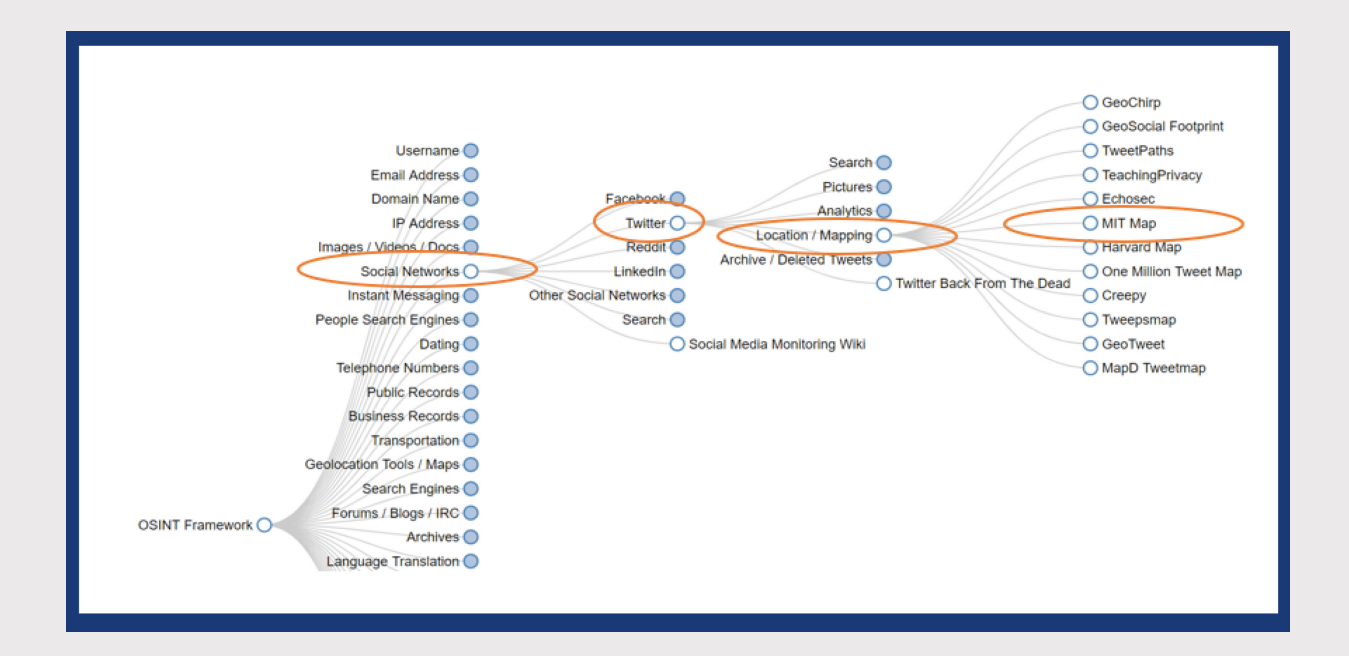

#### أضف/أضيفي وسم #لبنان إىل محرك البحث واضغط E[nter](https://osintframework.com/)

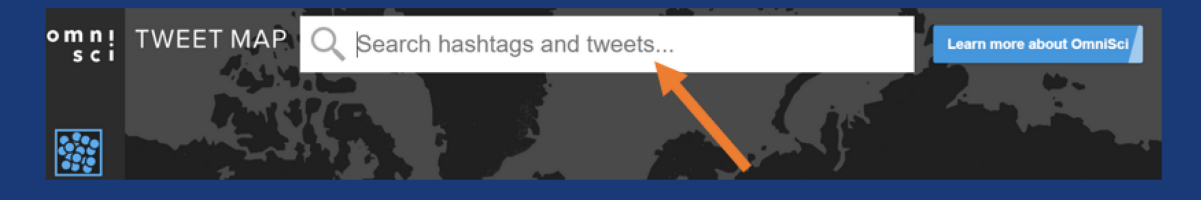

#### نتائج البحث:

يمكننا مشاهدة كل بلدان العالم التي ُينَشر هذا الوسم منها كما في الصورة التالية:

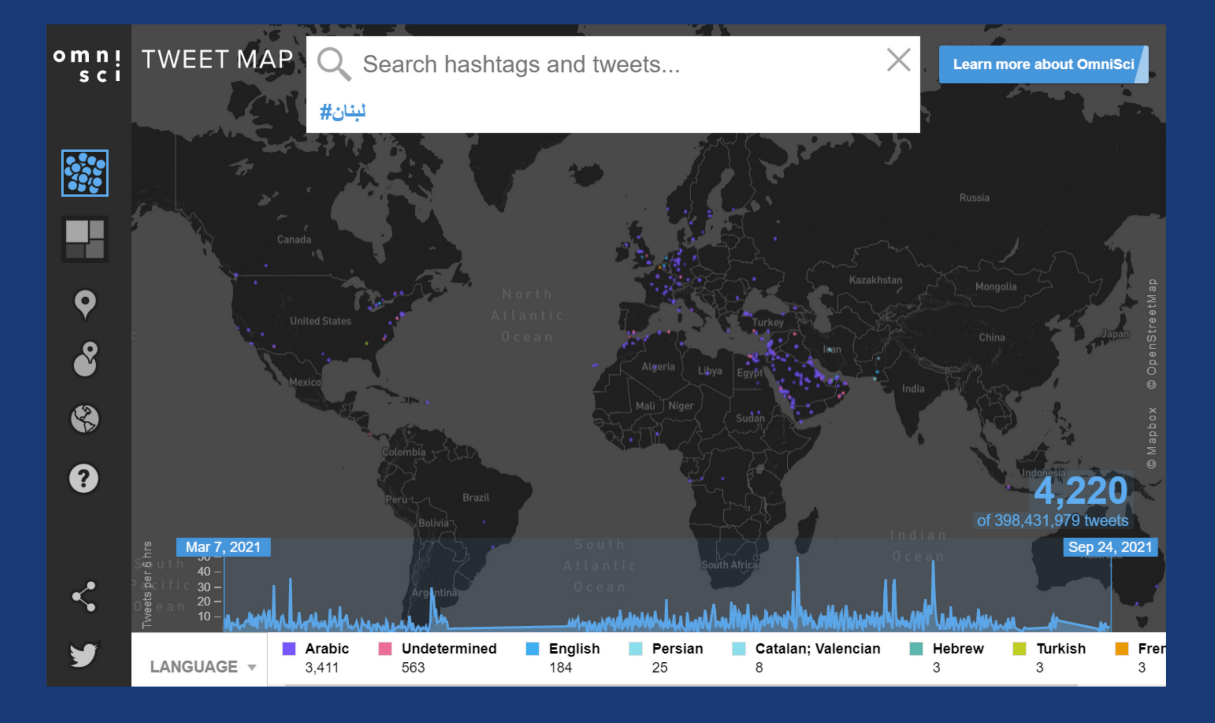

يمكننا أيضا تقريب الصورة )in zoom )لمعاينة بلد معين والتغريدات الصادرة منه كما نرى في الصورة التالية:

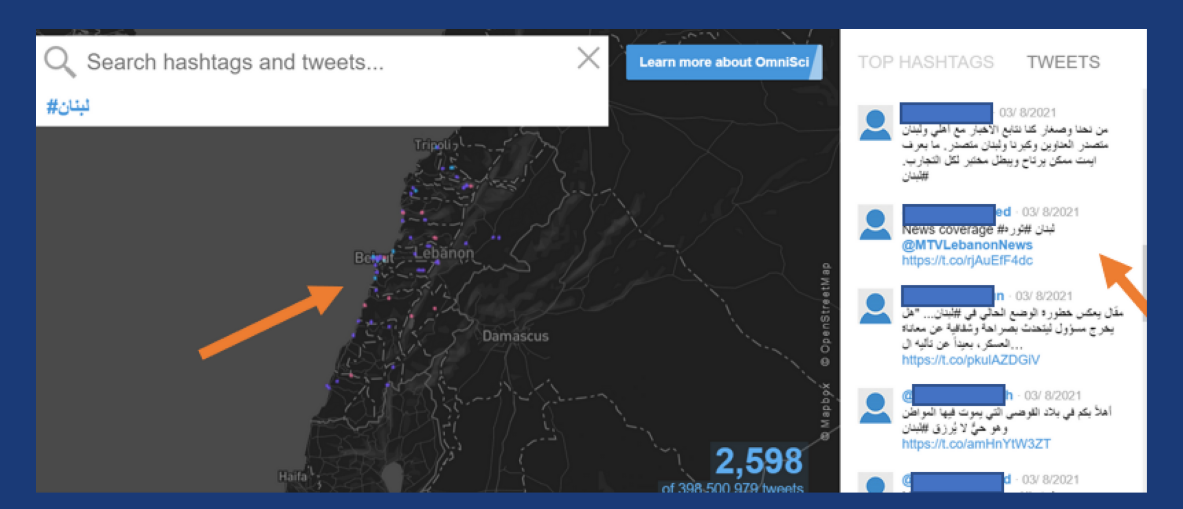

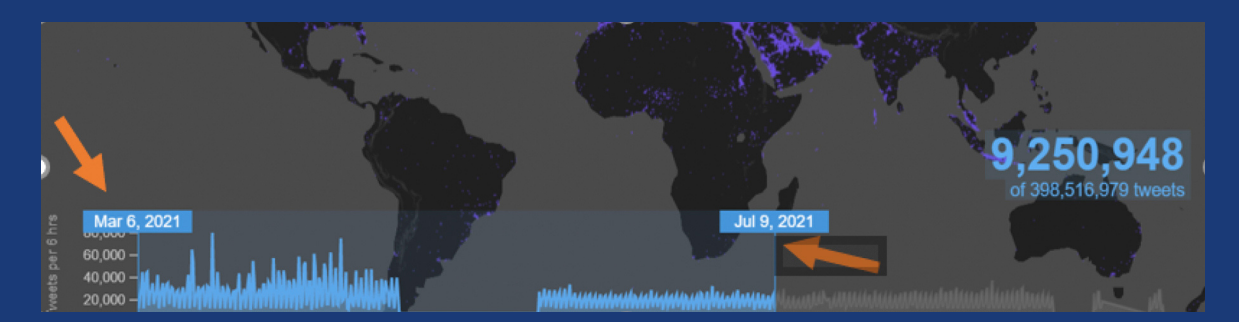

ِ يمكننا أيضاً التحكم في المدة الزمنية للبحث عن طريقة لتقصير أو إطالة الشريط الزمني الموجود أسفل الخريطة.

**مثال :3 نجمع في المثال بين عوامل بوليان للبحثالمنطقي وطريقة إلجراء عدة عمليات بحثفي آٍن واحد عىلمنصة تويتر باستخدام أداة مجانية تدعى TweetDeck**

#### **الخطوات:**

- <sup>،</sup> بدايةً, يجب أن يكون لدينا حساب على تويتر. قم/قومي بإنشاء حساب لأغراض البحث (تجنب/ي استخدام الحساب الشخصي لأغراض البحث.
	- بعد إنشاء الحساب قم/قومي بتسجيل الدخول.
	- إذهب/ي إىل موقع إطار عمل أدوات االستطالع باستخدام الرابط التالي: [https://osintframework.com](https://osintframework.com/)
		- انقر/ي على: $\bullet$

TweetDeck ثم Search ثم Twitter ثم Social Networks >---

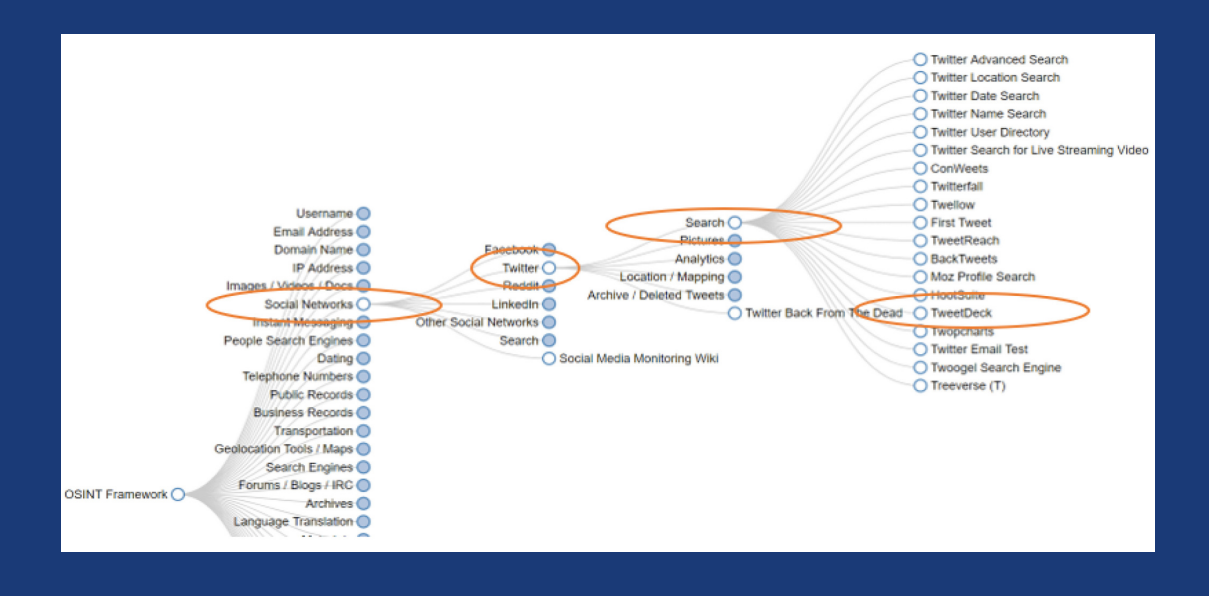

في موقع https://tweetdeck.twitter.com - انقر/ي على إشارة + كما في • الصورة التالية:

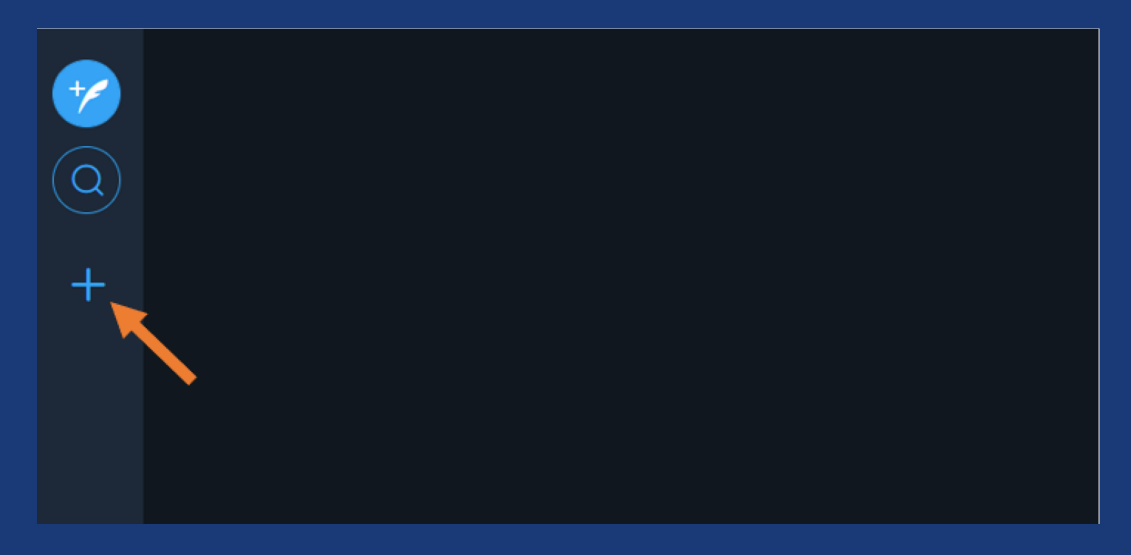

انقر/ي على "بحث" (Search) عند ظهور القائمة التالية:

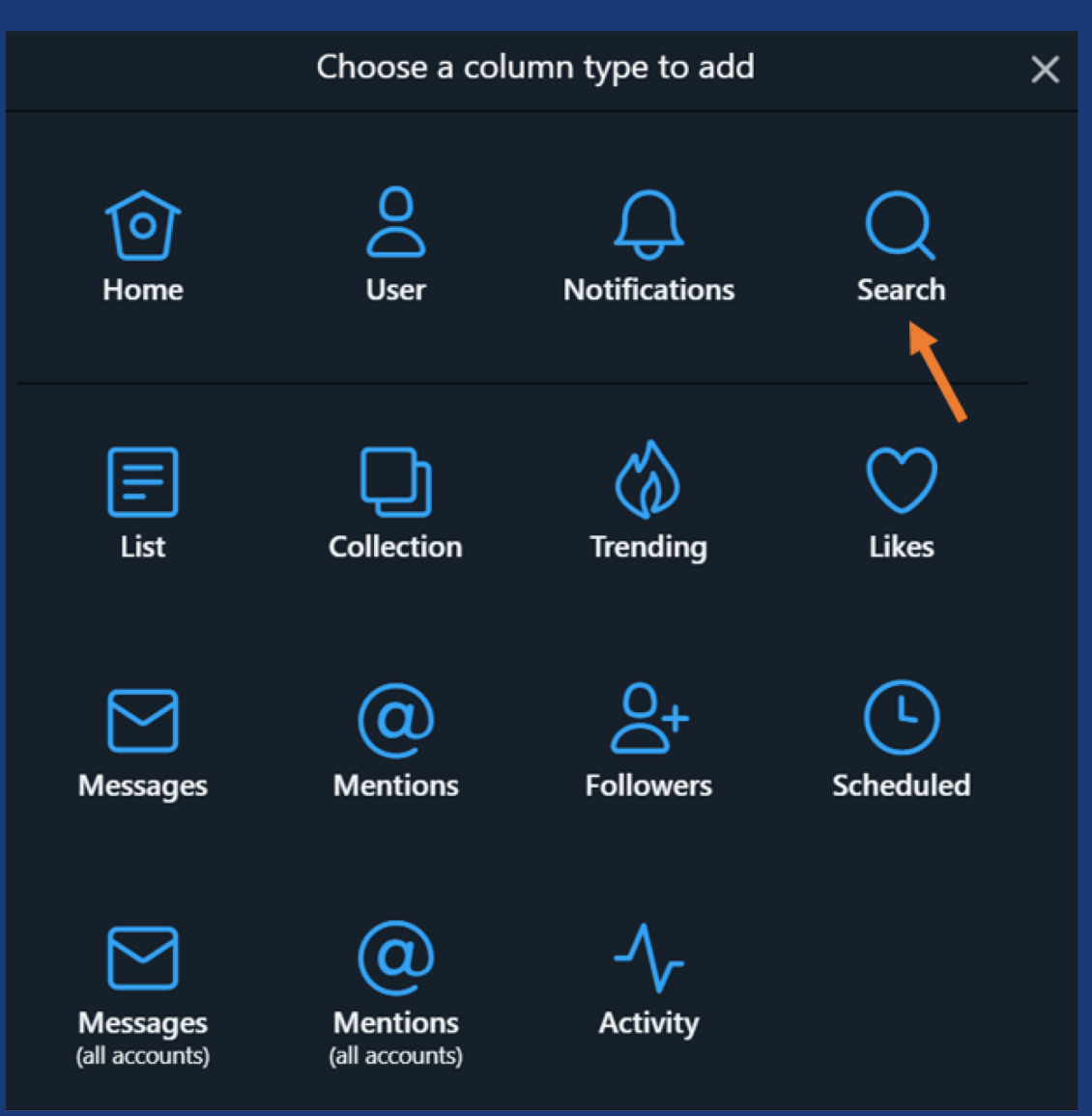

أدِخل/ي الكلمات الرئيسة التالية: "لبنان" AND" البيئة"، مع عالمات االقتباس والرابط البوليني AND. عالمات االقتباس تعني أننا نريد ظهور هذه المصطلحات/ الكلمات كما كُتبت حرفياً في نتائج البحث. الرابط AND يعني أننا نريد أن تظهر كلمة "لبنان" مترافقةً مع كلمة "البيئة" في نتائج البحث. كلمة "لبنان" وحدها لا تكفي و"البيئة" <mark>وحدها لا تكفي.</mark>

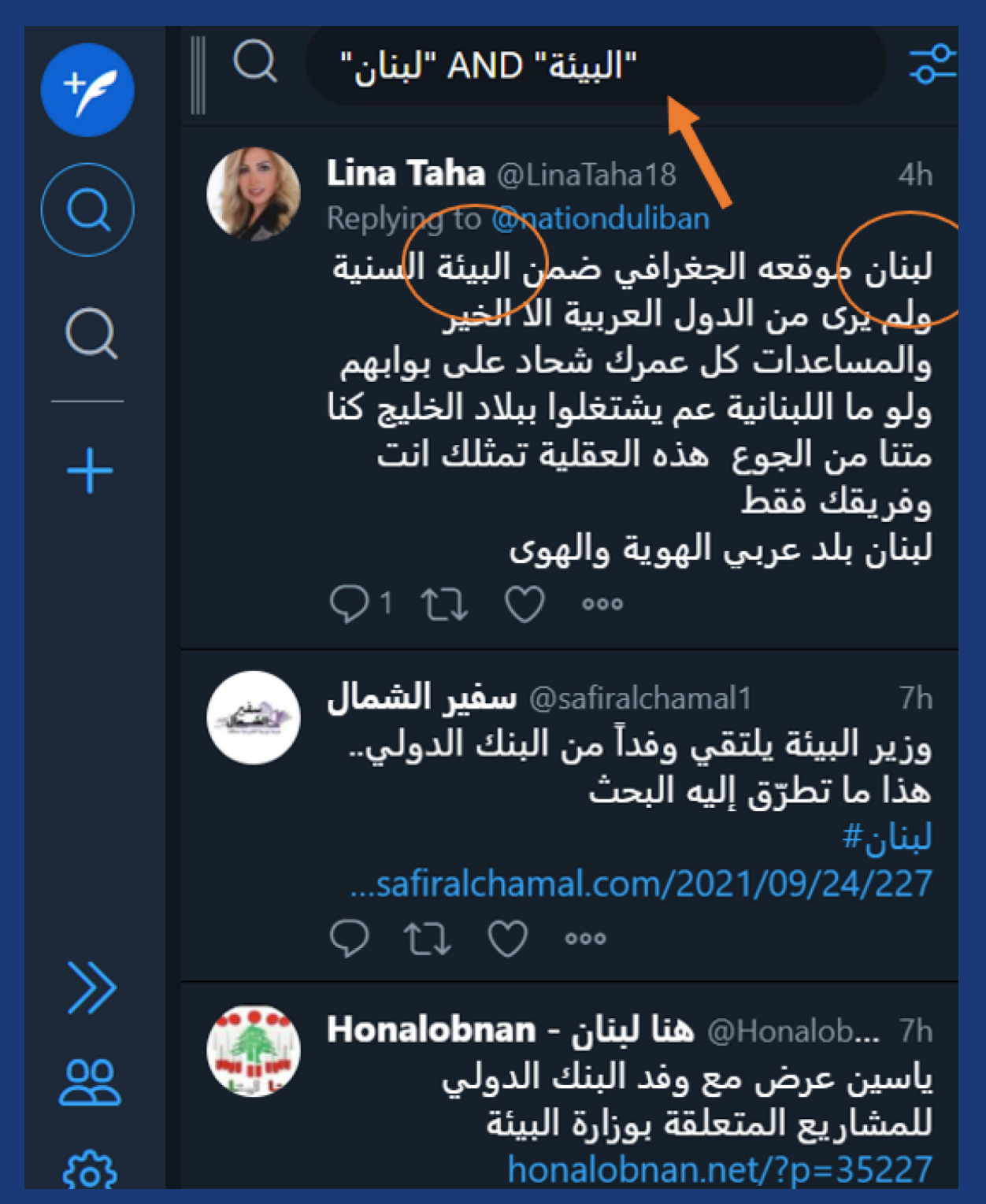

- قم/قومي بإنشاء عمود آخر للبحث بنفس الطريقة أعاله.
- أدِخل/ي الكلمات الرئيسة التالية: "مرج\_بسري" OR" سد\_بسري"، مع عالمات االقتباس والرابط البوليني OR. بمعنى أننا نريد أن تتضّمن نتائج البحث إما مصطلح "مرج\_بسري" وإما "سد\_بسري".

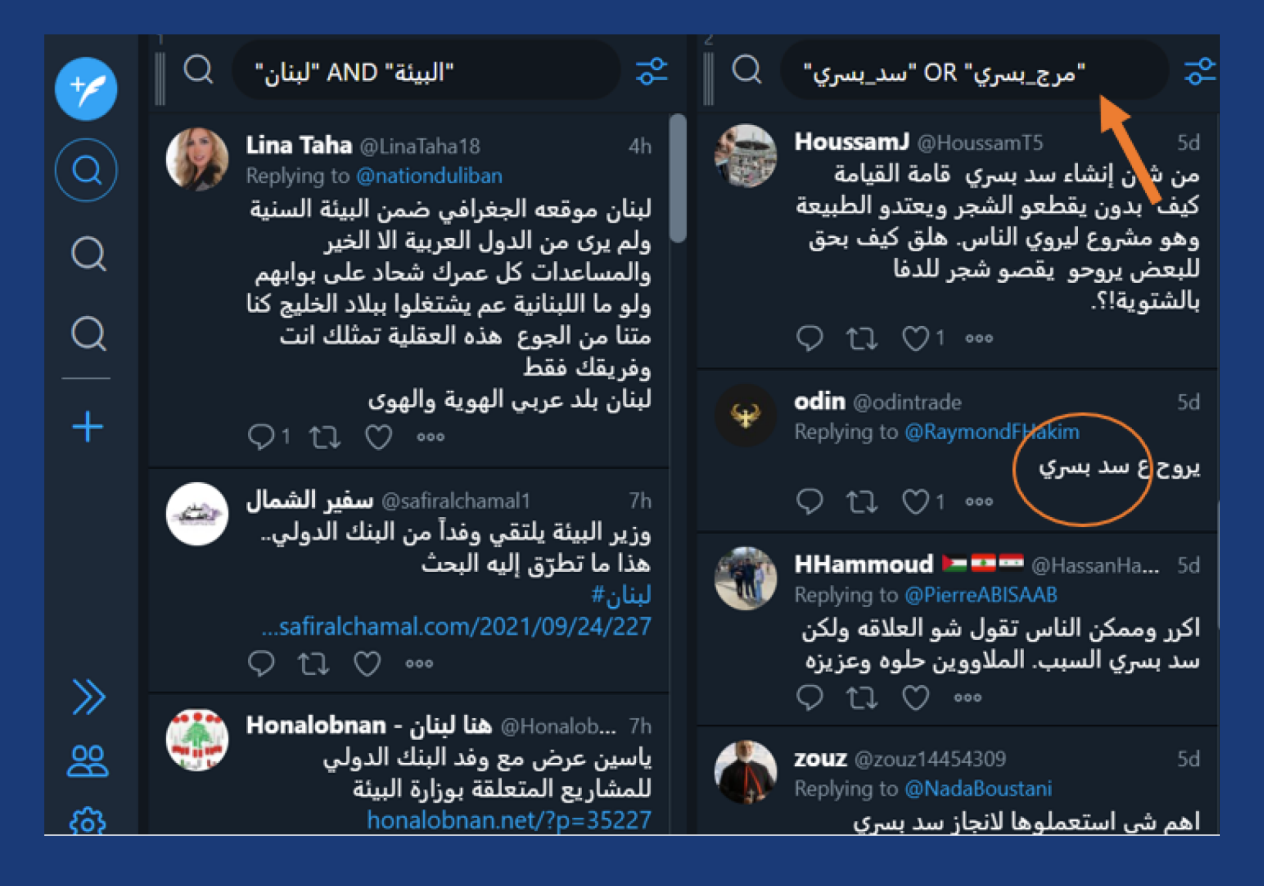

يمكن إنشاء ٥ أو ٦ أعمدة للبحث في صفحة واحدة وفحص رّد فعل الجمهور عىل مواضيع معينة باستخدام الكلمات الرئيسة (keywords) والعوامل البوليانية مع <u>علامات</u> الاقتباس.

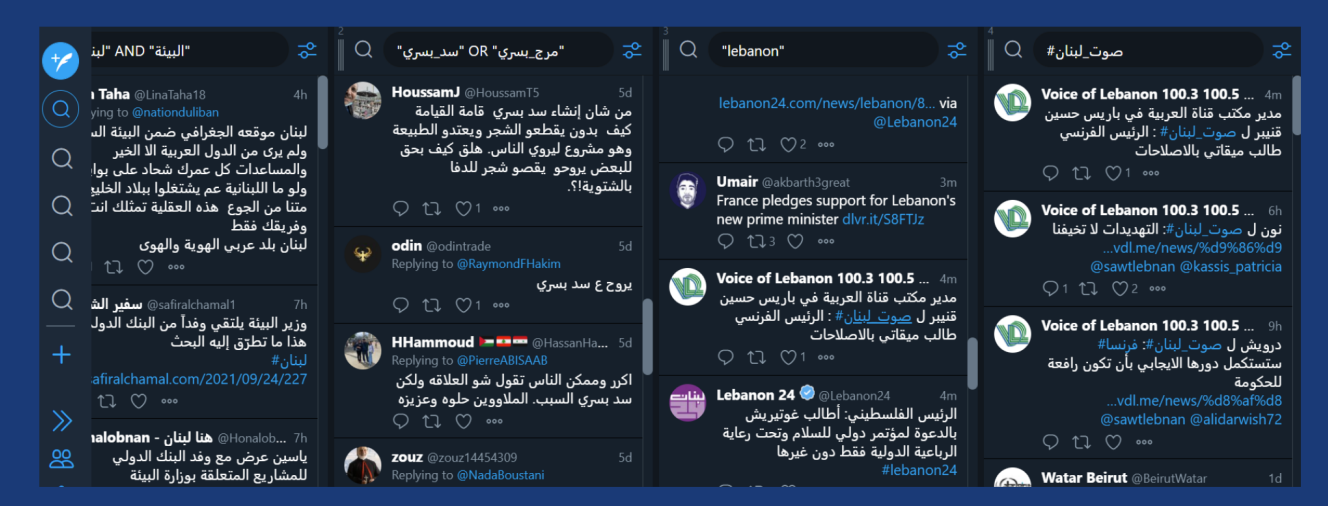

## أدوات الرصد المدفوعة على وسائل التواصل االجتماعي

أدوات الرصد الاجتماعي هي عبارة عن أدوات تساعد في مراقبة منصات التواصل الاجتماعي وجمع البيانات منها بطريقة آلية. تتطلب هذه الأدوات الاشتراك والدفع. تساعد هذه الأدوات في مراقبة وفهم الأحداث المختلفة من خلال جمع كمية كبيرة من البيانات بطريقة قانونية، كما أنها تساعد في فهم جمهور معين )بما في ذلك الآراء والاهتمامات)، وهي تُستخدم أيضاً لدراسة العلامات والمنتجات التجارية وغير ذلك من الاستخدامات. هناك أدوات عديدة للرصد الاجتماعي - يتطلب اختيار الأداة المناسبة أن يكون لديك فهم جيد لأهداف مشروعك ومميزات الأداة المطلوبة.

#### **أمثلة عىل أدوات الرصد االجتماعي:**

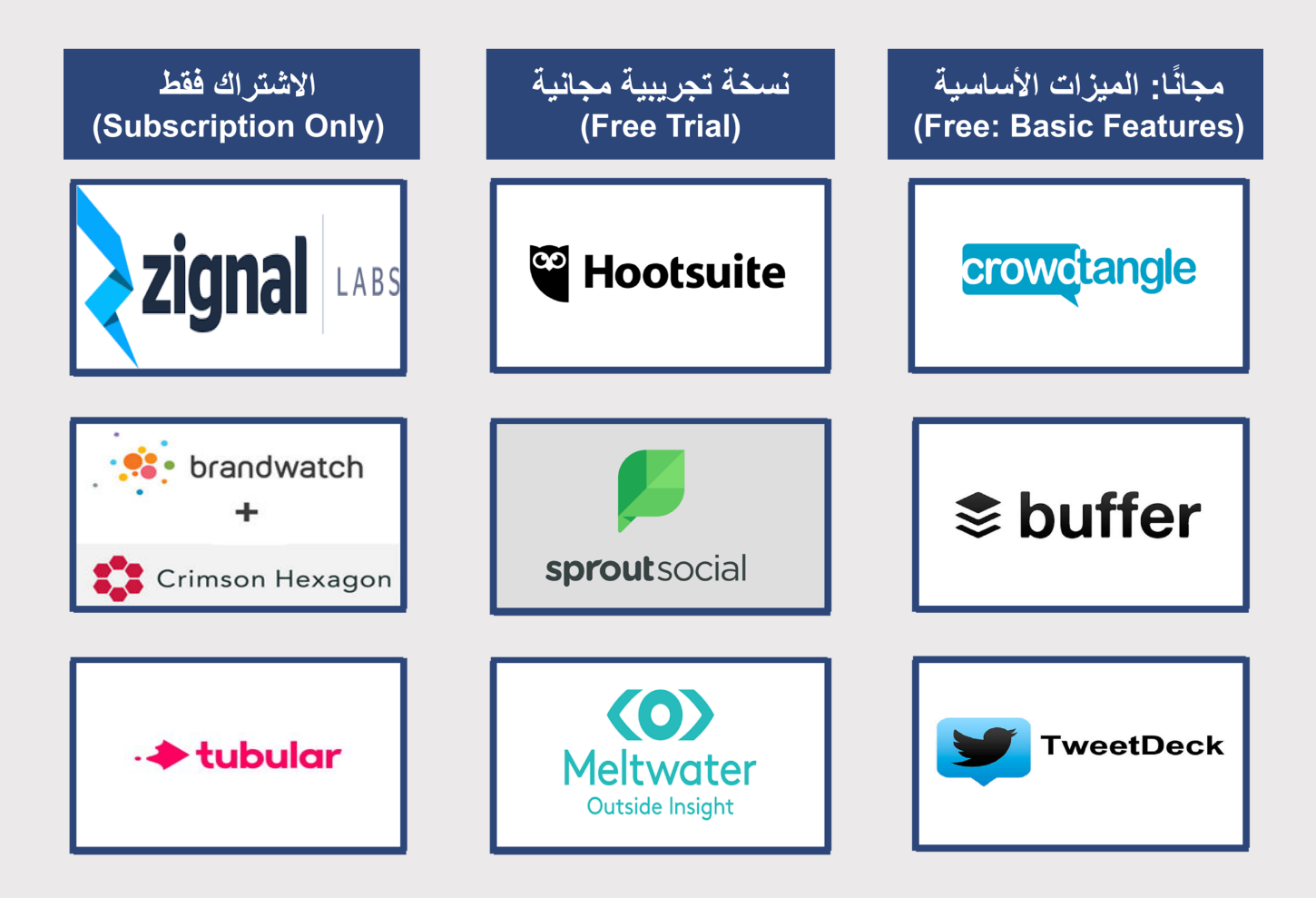

## أمثلة على بعض أدوات الرصد المدفوعة

Zignal هي أداة لرصد وسائل التواصل االجتماعي تتيح للمستخدمين جمع البيانات من منصات مثل تويتر وانستجرام. تعتمد عملية البحث عىل الكلمات الرئيسة )keywords )التي يمكن تحميلها عىل Zignal وجمع كمية كبيرة من البيانات للدراسة والتحليل بشكل آلي. تستخدم Zignal أيًضا العوامل البوليانية )OR AND) . التي تم شرحها سابقًا

**أمثلة من Zignal واستخدام العوامل البوليانية**

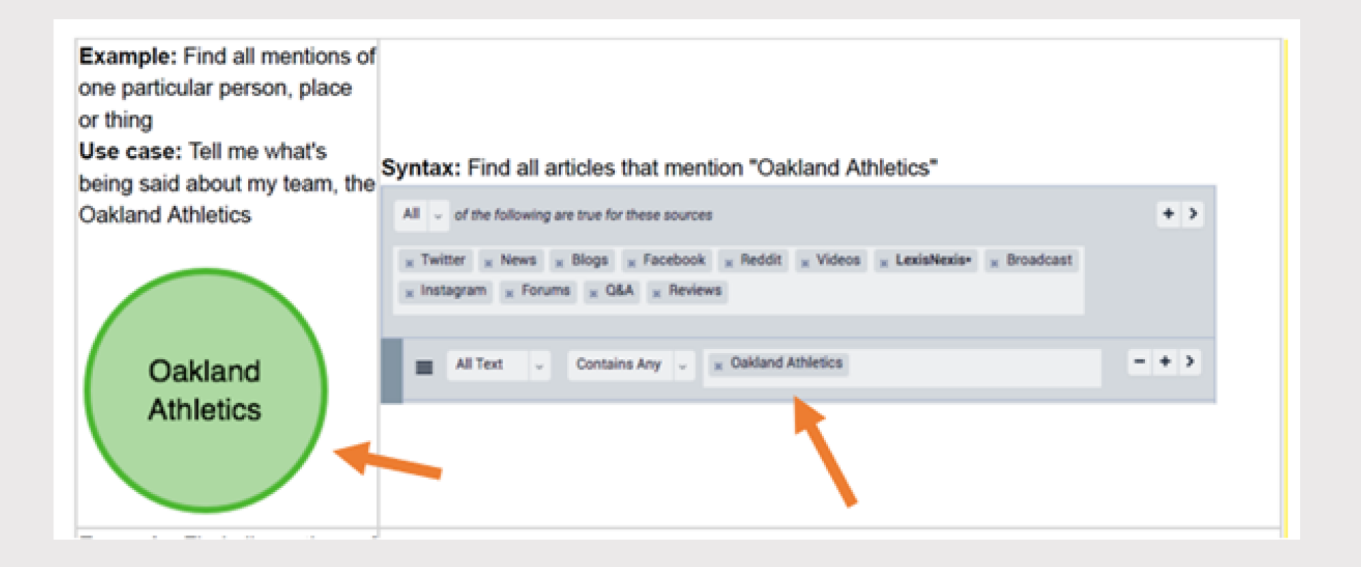

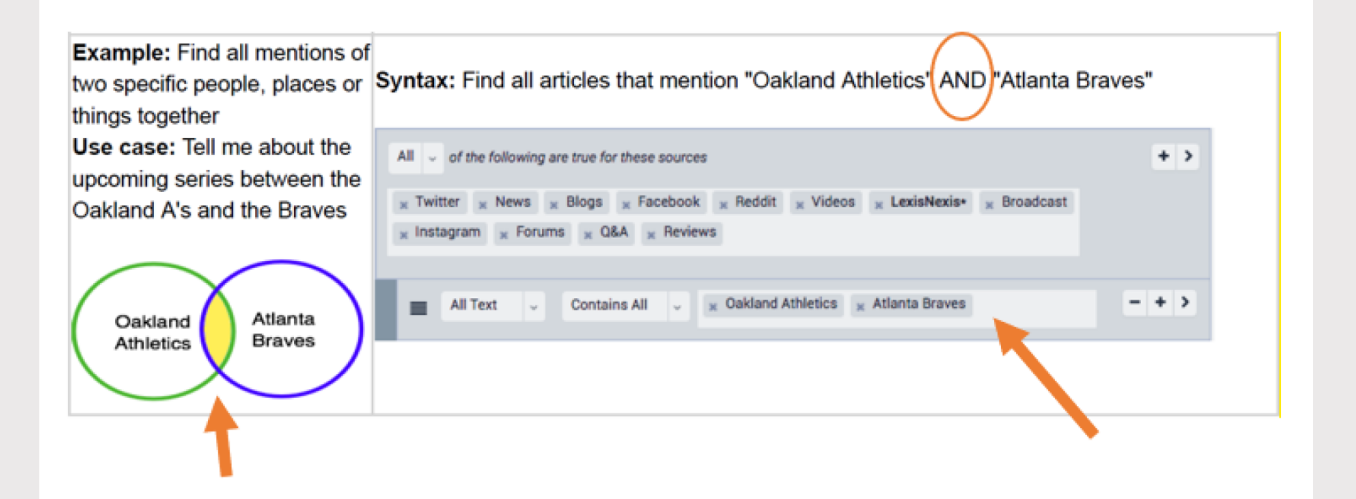

Tubular - هي أداة لرصد وسائل التواصل االجتماعي تتيح جمع وتحليل بيانات من منصات مثل YouTube و Facebook و Instagram.

عىل سبيل المثال، تقّدم إليك Tubular جميع المعلومات التي تحتاجها عن أي مقطع فيديو منشور عىل YouTube باإلضافة إىل معلومات وبيانات تتعلق بقنوات .YouTube

هذا يشمل:

- مشاهدة مقطع الفيديو مرات عّدة.
	- البلد الذي أنشئت القناة فيه.
- موقع الجمهور الذي يشاهد قناة معينة.
	- التقسيم العمري للجمهور.
	- التقسيم الجندري للجمهور.
- القنوات األخرى التي يشاهدها هذا الجمهور أيًضا.
- مقاطع الفيديو األخرى التي شاهدها هذا الجمهور أيًضا.

#### **أمثلة: المقاييس والبيانات المقدمة في صفحة تحليالت Tubular**

معلومات وبيانات عامة عن قناة يوتيوب، مثل البلد وعدد المشاهدات

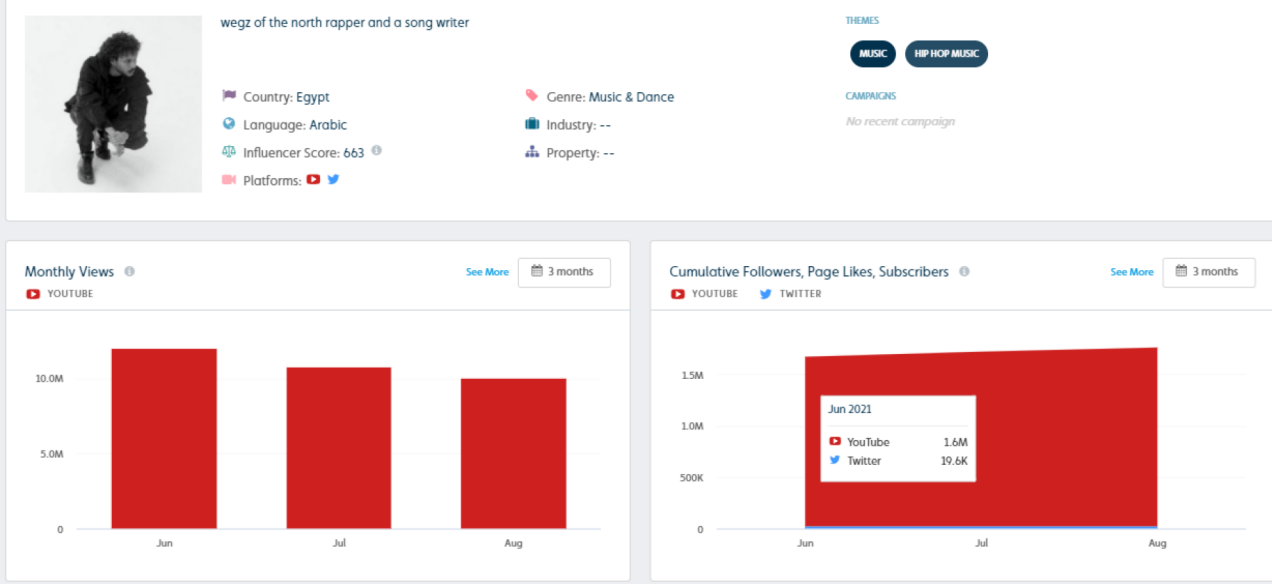

#### موقع الجمهور + التقسيم الجندري للجمهور

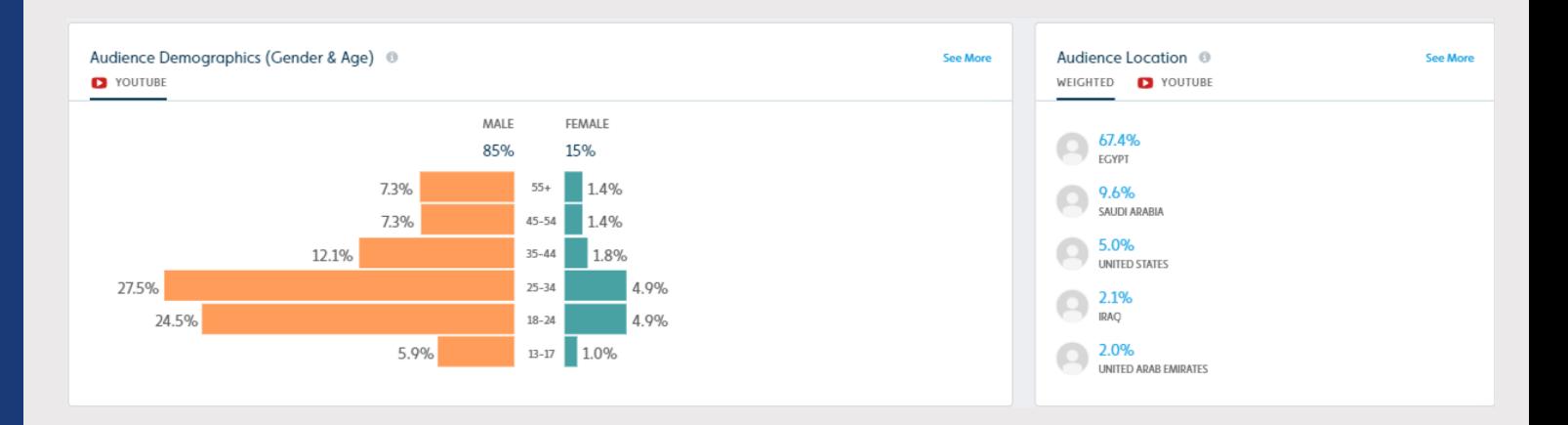

القنوات ومقاطع الفيديو األخرى التي يشاهدها الجمهور

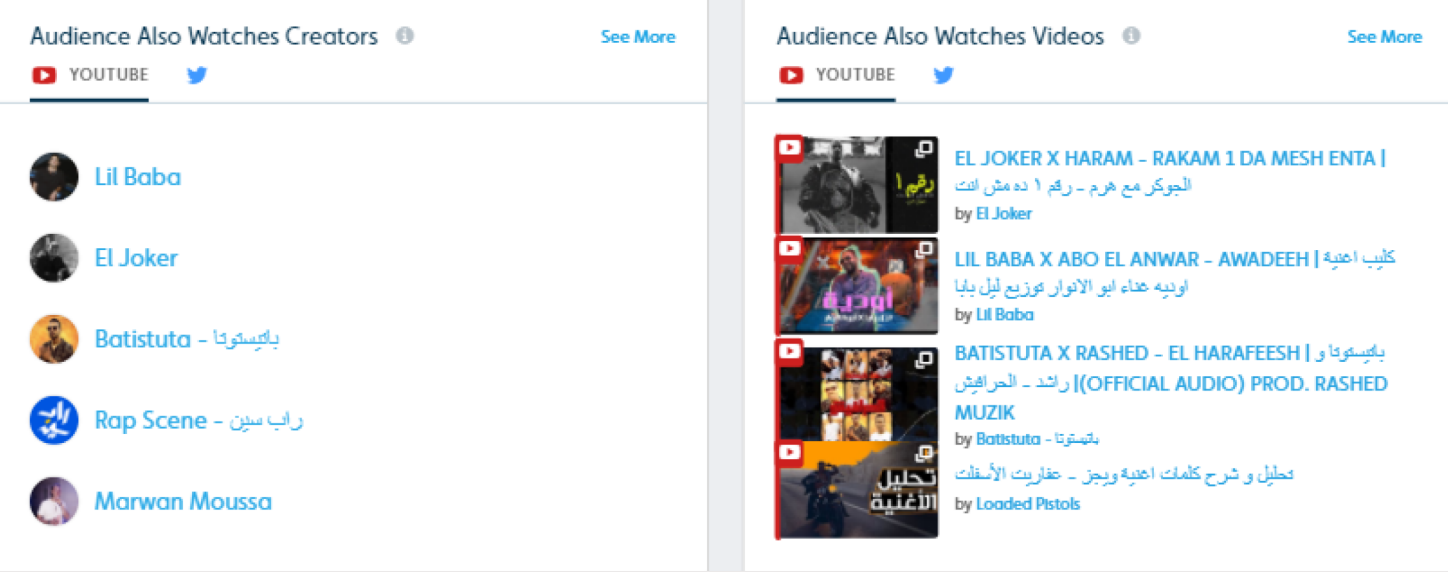

## ملحق: موارد ٕاضافية

قأيمة ٕاضافیة بٔادوات الرصد المدفوعة

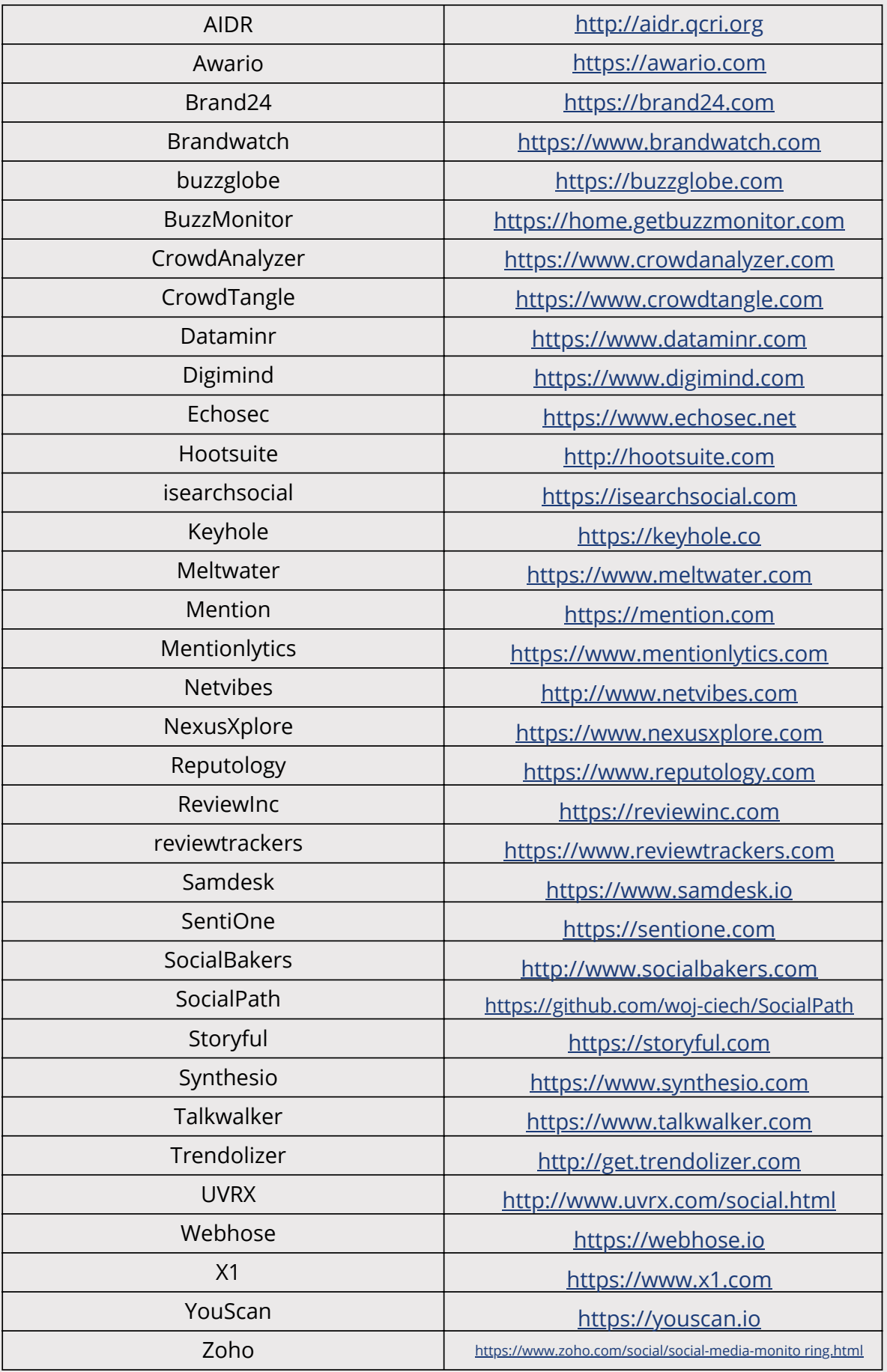

## قأيمة ٕاضافية بٔادوات االستطالع مفتوحة المصدر

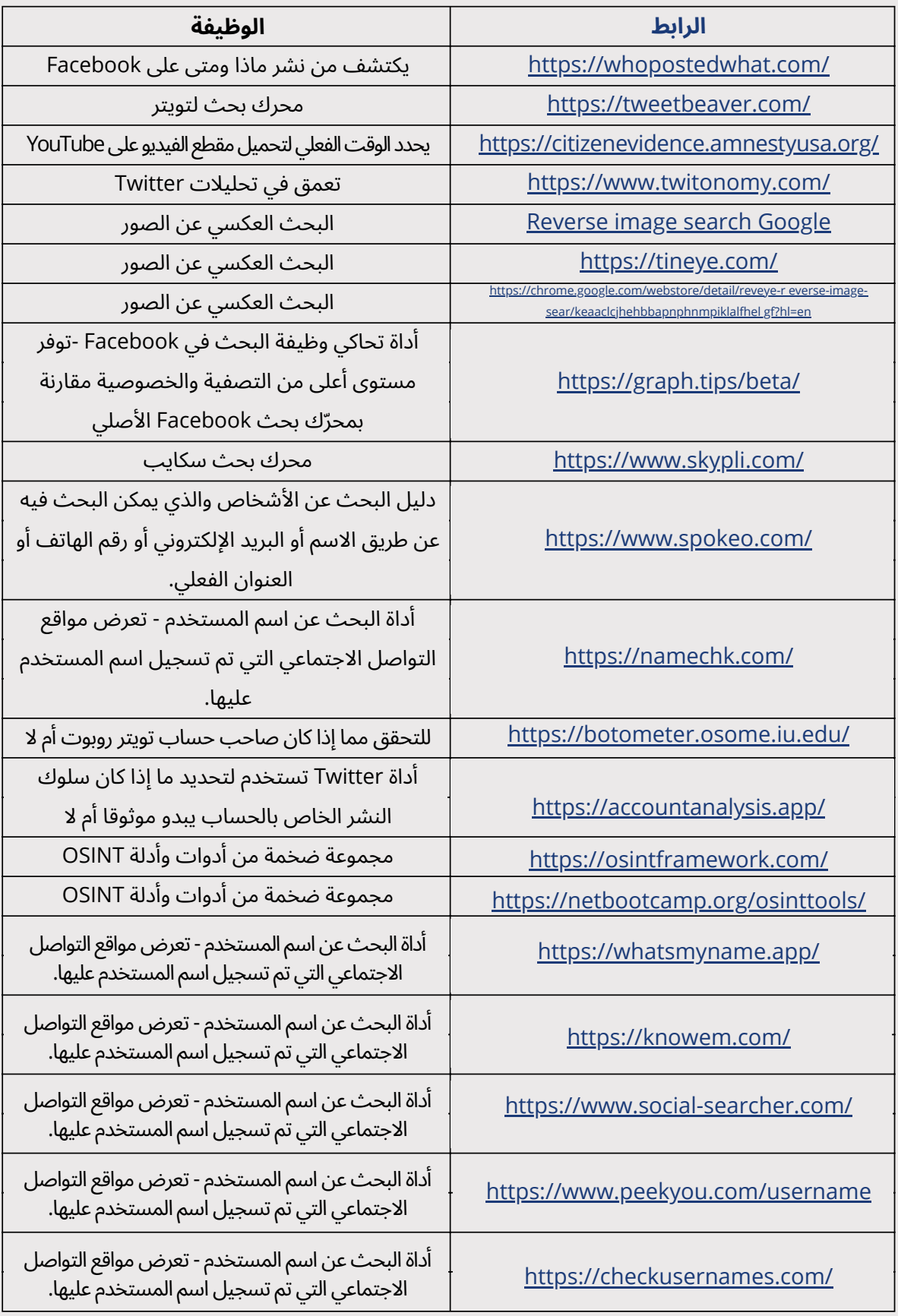

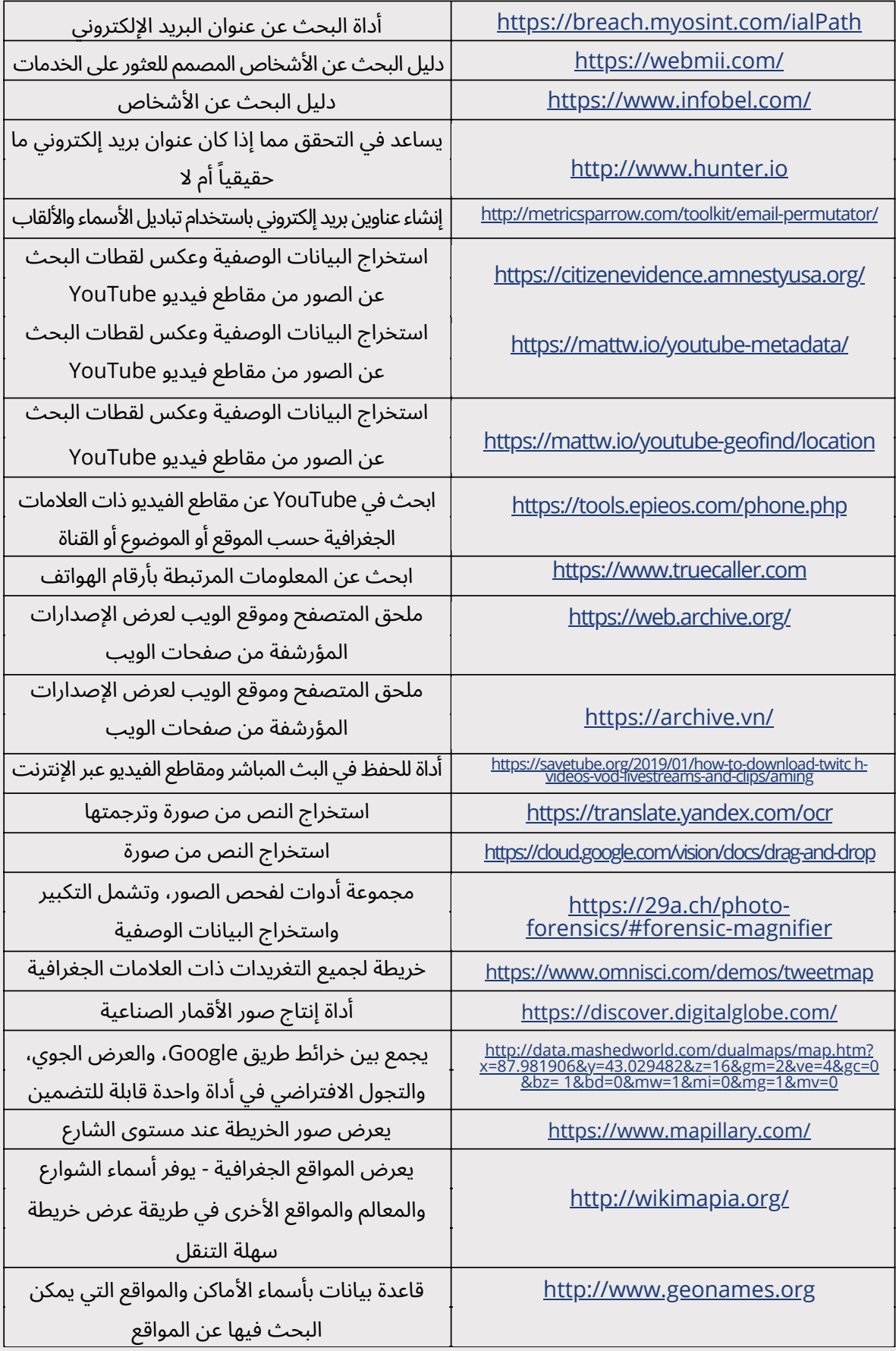

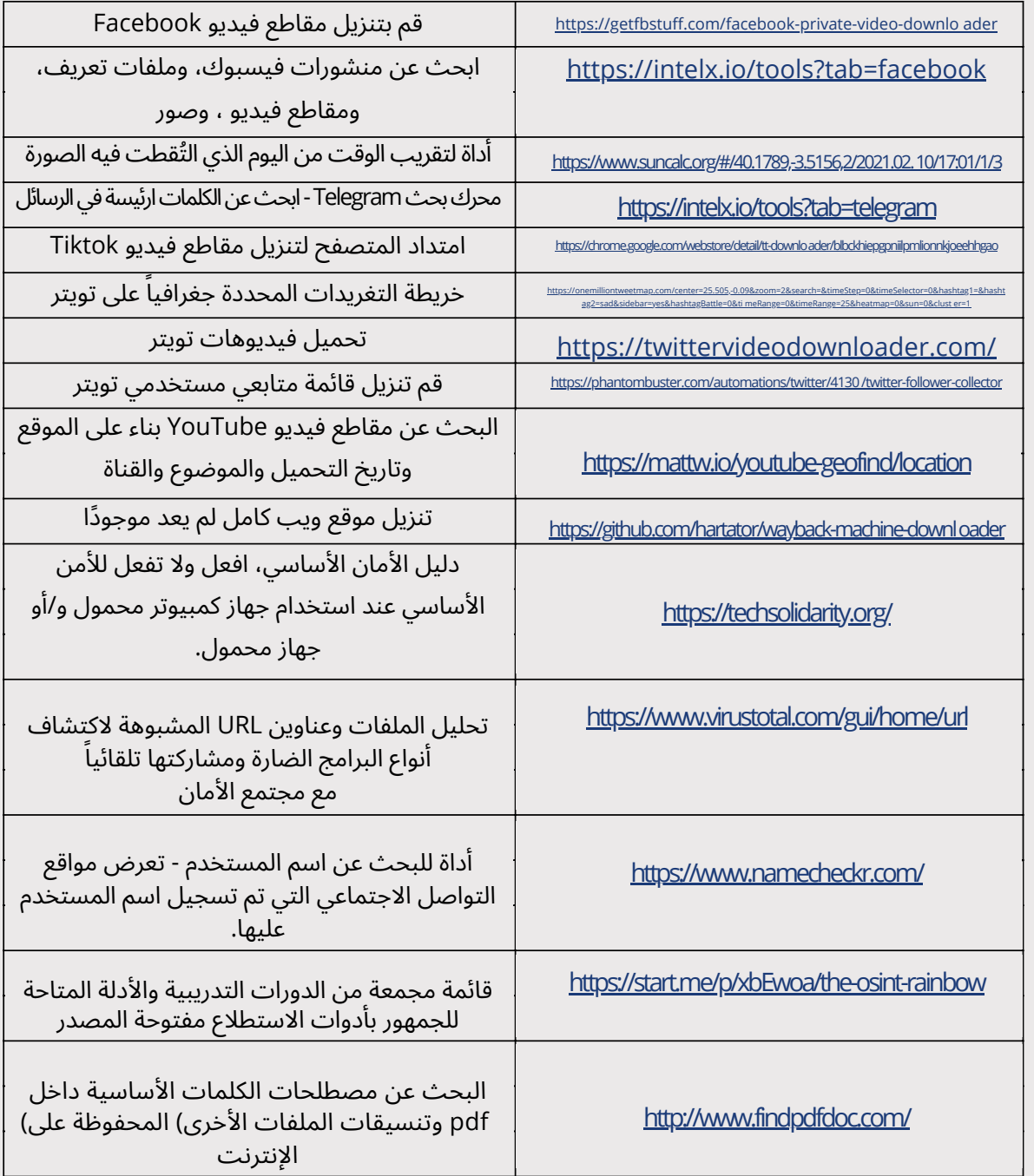

## قأيمة ٕاضافیة بٔادوات االستطالع مفتوحة المصدر

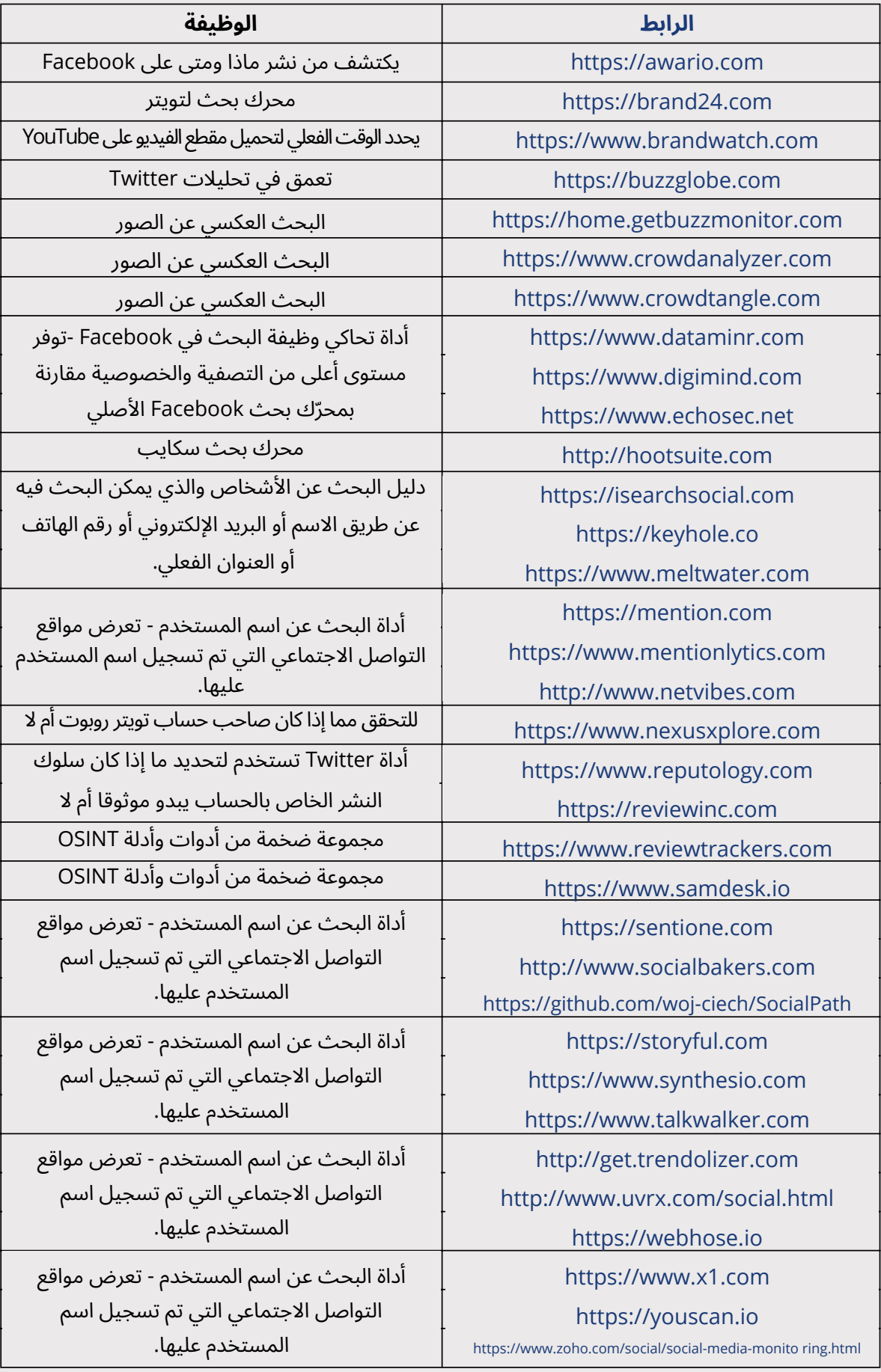

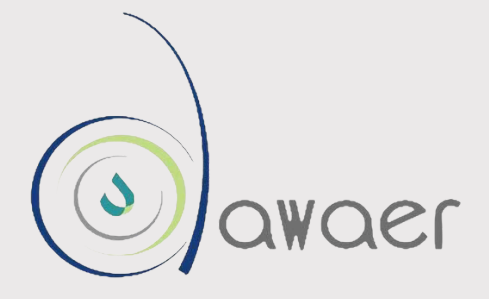

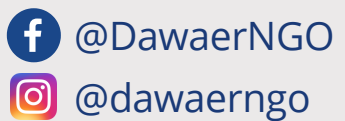

**www.dawaerfoundation.org**